# **[MS-OXWSDLGM]:**

# **Delegate Access Management Web Service Protocol**

Intellectual Property Rights Notice for Open Specifications Documentation

- **Technical Documentation.** Microsoft publishes Open Specifications documentation ("this documentation") for protocols, file formats, data portability, computer languages, and standards support. Additionally, overview documents cover inter-protocol relationships and interactions.
- **Copyrights**. This documentation is covered by Microsoft copyrights. Regardless of any other terms that are contained in the terms of use for the Microsoft website that hosts this documentation, you can make copies of it in order to develop implementations of the technologies that are described in this documentation and can distribute portions of it in your implementations that use these technologies or in your documentation as necessary to properly document the implementation. You can also distribute in your implementation, with or without modification, any schemas, IDLs, or code samples that are included in the documentation. This permission also applies to any documents that are referenced in the Open Specifications documentation.
- **No Trade Secrets**. Microsoft does not claim any trade secret rights in this documentation.
- **Patents**. Microsoft has patents that might cover your implementations of the technologies described in the Open Specifications documentation. Neither this notice nor Microsoft's delivery of this documentation grants any licenses under those patents or any other Microsoft patents. However, a given [Open](http://go.microsoft.com/fwlink/?LinkId=214445) Specifications document might be covered by the Microsoft Open [Specifications Promise](http://go.microsoft.com/fwlink/?LinkId=214445) or the [Microsoft Community Promise.](http://go.microsoft.com/fwlink/?LinkId=214448) If you would prefer a written license, or if the technologies described in this documentation are not covered by the Open Specifications Promise or Community Promise, as applicable, patent licenses are available by contacting [iplg@microsoft.com.](mailto:iplg@microsoft.com)
- **License Programs**. To see all of the protocols in scope under a specific license program and the associated patents, visit the [Patent Map.](https://msdn.microsoft.com/en-us/openspecifications/dn750984)
- **Trademarks**. The names of companies and products contained in this documentation might be covered by trademarks or similar intellectual property rights. This notice does not grant any licenses under those rights. For a list of Microsoft trademarks, visit [www.microsoft.com/trademarks.](http://www.microsoft.com/trademarks)
- **Fictitious Names**. The example companies, organizations, products, domain names, email addresses, logos, people, places, and events that are depicted in this documentation are fictitious. No association with any real company, organization, product, domain name, email address, logo, person, place, or event is intended or should be inferred.

**Reservation of Rights**. All other rights are reserved, and this notice does not grant any rights other than as specifically described above, whether by implication, estoppel, or otherwise.

**Tools**. The Open Specifications documentation does not require the use of Microsoft programming tools or programming environments in order for you to develop an implementation. If you have access to Microsoft programming tools and environments, you are free to take advantage of them. Certain Open Specifications documents are intended for use in conjunction with publicly available standards specifications and network programming art and, as such, assume that the reader either is familiar with the aforementioned material or has immediate access to it.

**Support.** For questions and support, please contact [dochelp@microsoft.com.](mailto:dochelp@microsoft.com)

**Preliminary Documentation.** This particular Open Specifications document provides documentation for past and current releases and/or for the pre-release version of this technology. This document provides final documentation for past and current releases and preliminary documentation, as applicable and specifically noted in this document, for the pre-release version. Microsoft will release final documentation in connection with the commercial release of the updated or new version of this technology. Because this documentation might change between the pre-release version and the final

version of this technology, there are risks in relying on this preliminary documentation. To the extent that you incur additional development obligations or any other costs as a result of relying on this preliminary documentation, you do so at your own risk.

# **Revision Summary**

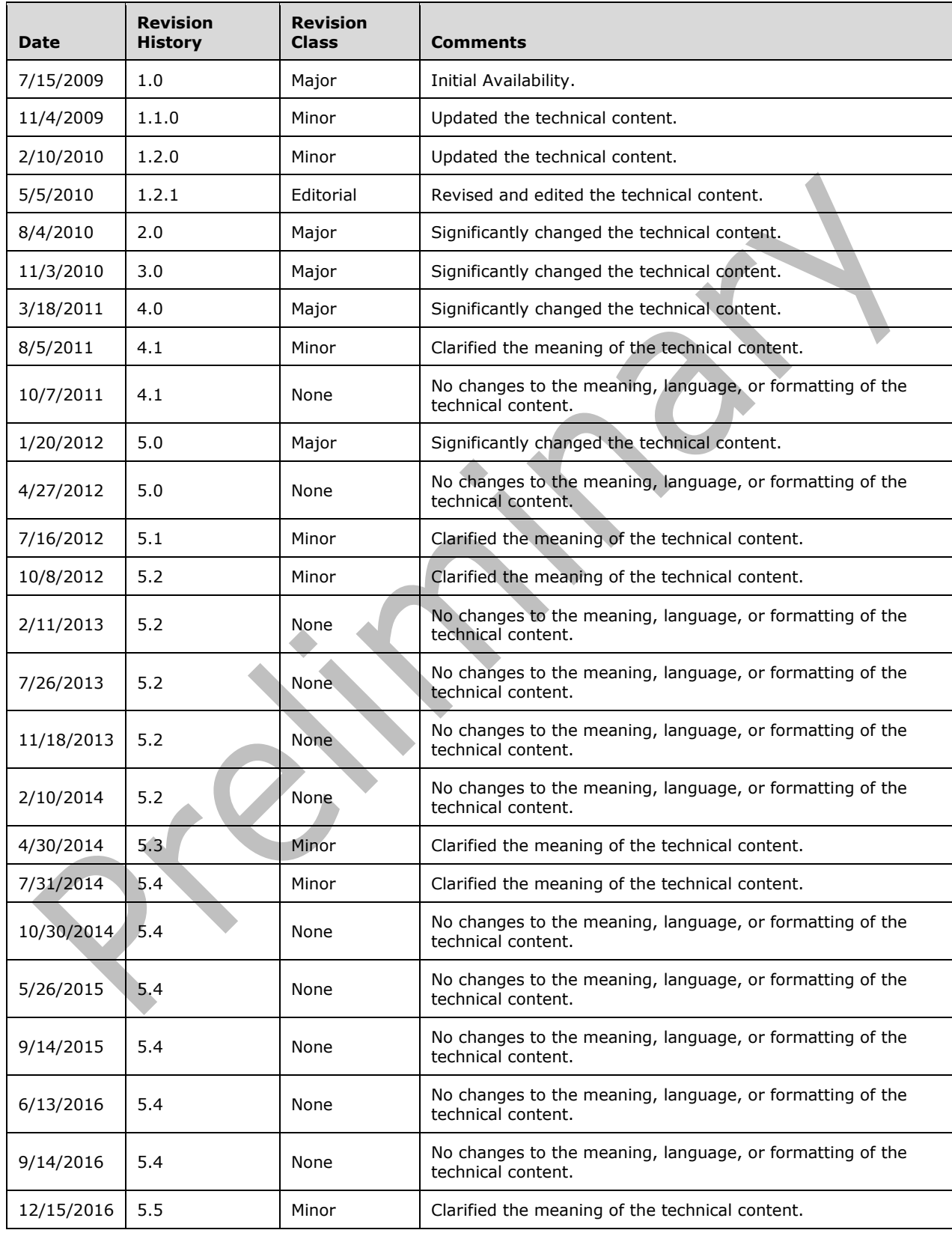

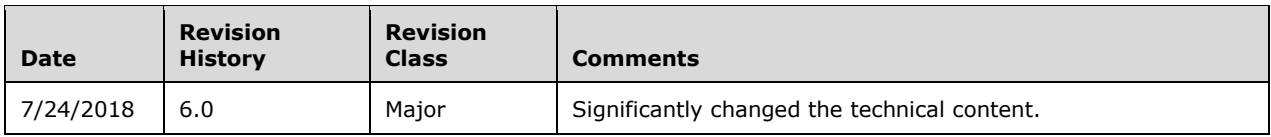

# **Table of Contents**

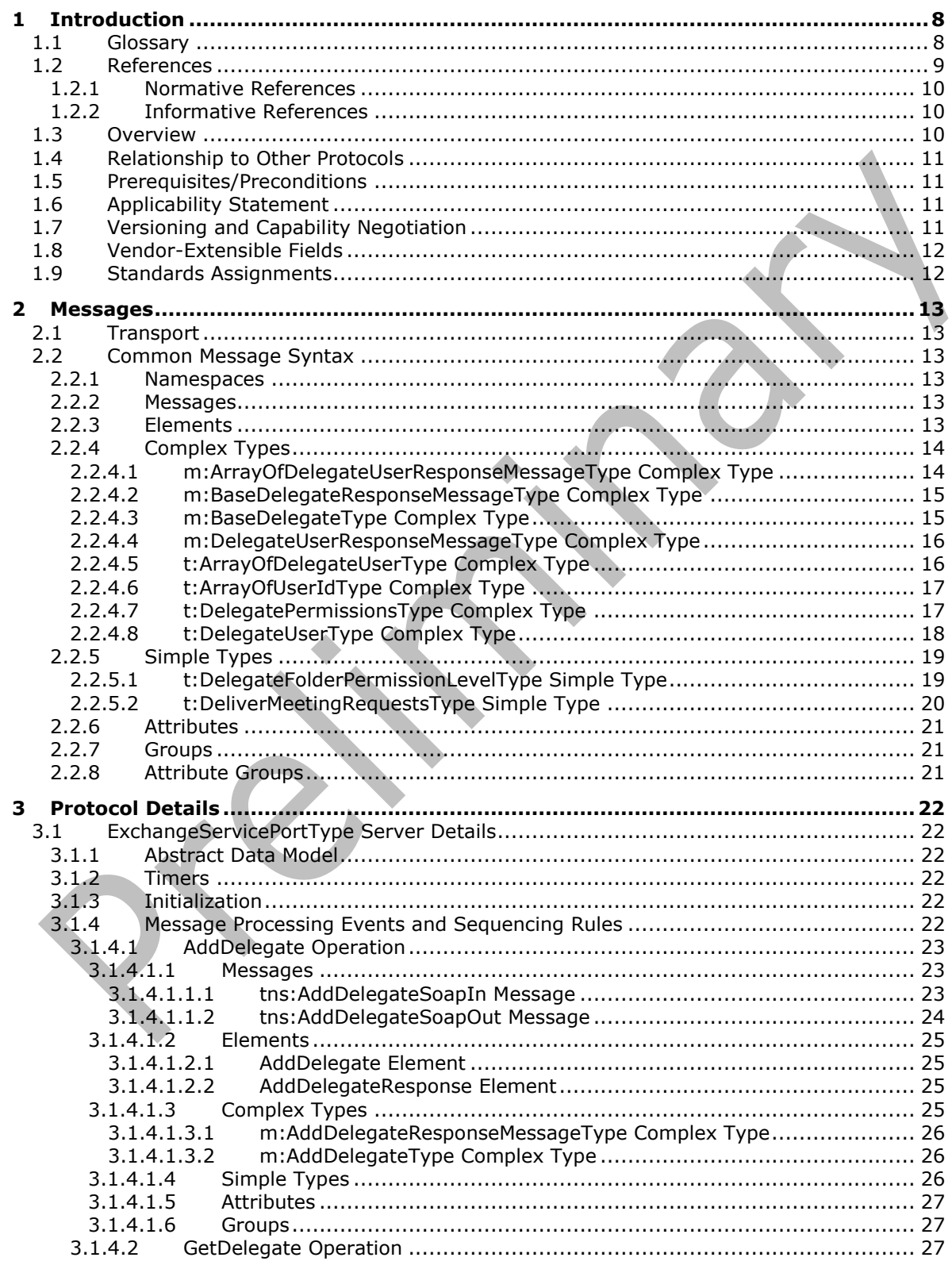

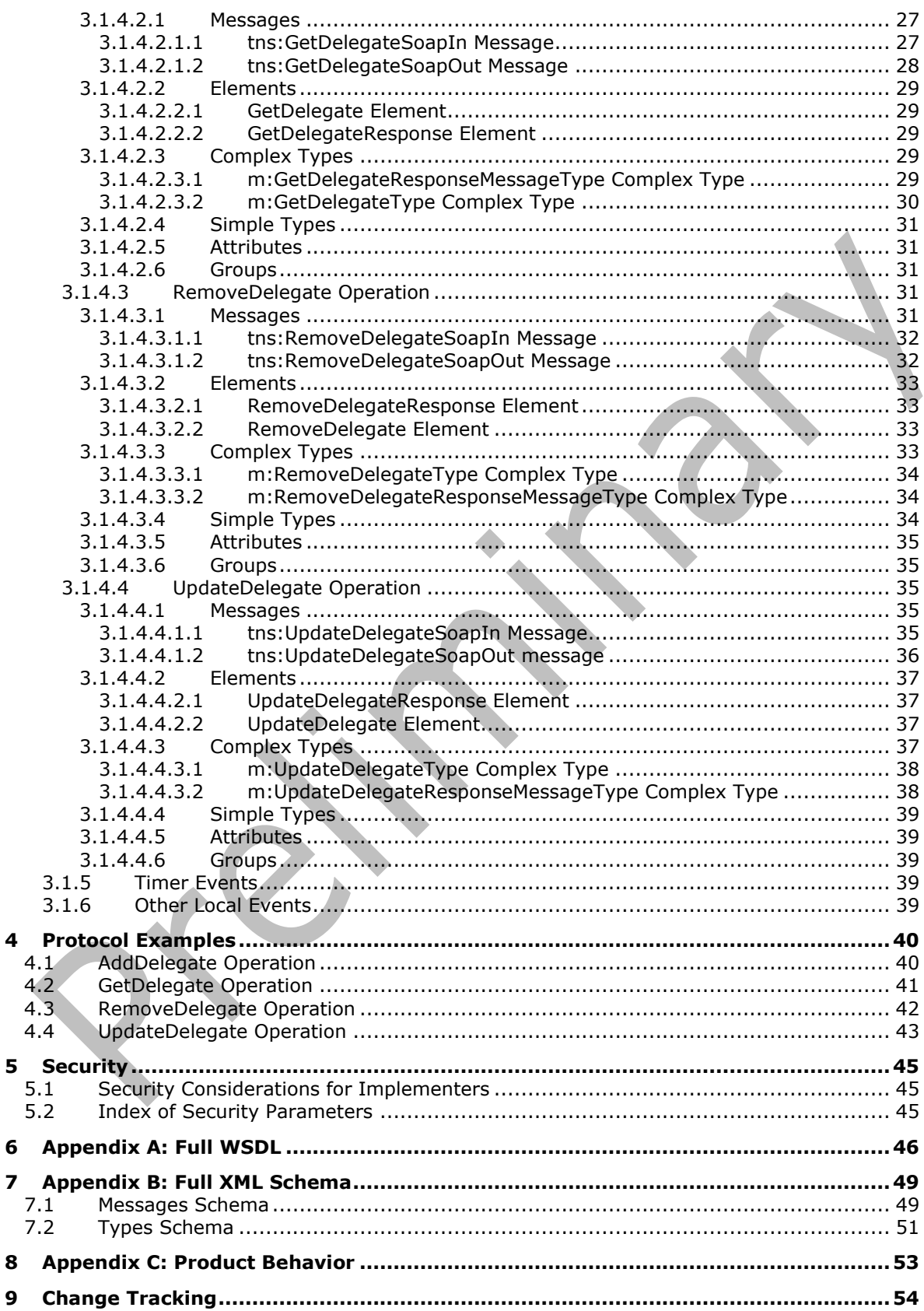

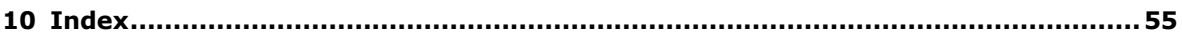

# <span id="page-7-0"></span>**1 Introduction**

The Delegate Access Management Web Service Protocol is used to manage delegate access to mailbox and calendar information that is stored on a server.

Sections 1.5, 1.8, 1.9, 2, and 3 of this specification are normative. All other sections and examples in this specification are informative.

#### <span id="page-7-1"></span>**1.1 Glossary**

This document uses the following terms:

<span id="page-7-10"></span>**Calendar folder**: A Folder object that contains Calendar objects.

<span id="page-7-12"></span>**Contacts folder**: A Folder object that contains Contact objects.

<span id="page-7-4"></span>**delegate**: A user or resource that has permissions to act on behalf of another user or resource.

- <span id="page-7-17"></span>**delegate access**: The access that is granted by a delegator to a delegate and is used by the delegate to access the delegator's account.
- <span id="page-7-16"></span>**Deleted Items folder**: A special folder that is the default location for objects that have been deleted.
- <span id="page-7-6"></span>**endpoint**: A communication port that is exposed by an application server for a specific shared service and to which messages can be addressed.
- <span id="page-7-7"></span>**Hypertext Transfer Protocol (HTTP)**: An application-level protocol for distributed, collaborative, hypermedia information systems (text, graphic images, sound, video, and other multimedia files) on the World Wide Web.
- <span id="page-7-8"></span>**Hypertext Transfer Protocol Secure (HTTPS)**: An extension of HTTP that securely encrypts and decrypts web page requests. In some older protocols, "Hypertext Transfer Protocol over Secure Sockets Layer" is still used (Secure Sockets Layer has been deprecated). For more information, see [\[SSL3\]](https://go.microsoft.com/fwlink/?LinkId=90534) and [\[RFC5246\].](https://go.microsoft.com/fwlink/?LinkId=129803)
- <span id="page-7-11"></span>**Inbox folder**: A special folder that is the default location for Message objects received by a user or resource.
- <span id="page-7-14"></span>**Journal folder**: A Folder object that contains Journal objects.
- <span id="page-7-5"></span>**mailbox**: A message store that contains email, calendar items, and other Message objects for a single recipient.
- <span id="page-7-15"></span>**meeting request**: An instance of a Meeting Request object.
- <span id="page-7-13"></span>**Notes folder**: A Folder object that contains Note objects.
- <span id="page-7-9"></span>**permission**: A rule that is associated with an object and that regulates which users can gain access to the object and in what manner. See also rights.
- <span id="page-7-2"></span>**security identifier (SID)**: An identifier for security principals that is used to identify an account or a group. Conceptually, the **[SID](#page-7-2)** is composed of an account authority portion (typically a domain) and a smaller integer representing an identity relative to the account authority, termed the relative identifier (RID). The **[SID](#page-7-2)** format is specified in [\[MS-DTYP\]](%5bMS-DTYP%5d.pdf#Section_cca2742956894a16b2b49325d93e4ba2) section 2.4.2; a string representation of **[SIDs](#page-7-2)** is specified in [MS-DTYP] section 2.4.2 and [\[MS-AZOD\]](%5bMS-AZOD%5d.pdf#Section_5a0a0a3ec7a742e1b5f2cc8d8bd9739e) section 1.1.1.2.
- <span id="page-7-3"></span>**SOAP**: A lightweight protocol for exchanging structured information in a decentralized, distributed environment. **[SOAP](#page-7-3)** uses **[XML](#page-8-1)** technologies to define an extensible messaging framework, which provides a message construct that can be exchanged over a variety of underlying

protocols. The framework has been designed to be independent of any particular programming model and other implementation-specific semantics. SOAP 1.2 supersedes SOAP 1.1. See [\[SOAP1.2-1/2003\].](https://go.microsoft.com/fwlink/?LinkId=90521)

- <span id="page-8-14"></span>**SOAP action**: The HTTP request header field used to indicate the intent of the **[SOAP](#page-7-3)** request, using a URI value. See [\[SOAP1.1\]](https://go.microsoft.com/fwlink/?LinkId=90520) section 6.1.1 for more information.
- <span id="page-8-4"></span>**SOAP body**: A container for the payload data being delivered by a **[SOAP message](#page-8-2)** to its recipient. See [\[SOAP1.2-1/2007\]](https://go.microsoft.com/fwlink/?LinkId=94664) section 5.3 for more information.
- <span id="page-8-3"></span>**SOAP header**: A mechanism for implementing extensions to a **[SOAP message](#page-8-2)** in a decentralized manner without prior agreement between the communicating parties. See [SOAP1.2-1/2007] section 5.2 for more information.
- <span id="page-8-2"></span>**SOAP message**: An **[XML](#page-8-1)** document consisting of a mandatory SOAP envelope, an optional **[SOAP](#page-8-3)  [header](#page-8-3)**, and a mandatory **[SOAP body](#page-8-4)**. See [SOAP1.2-1/2007] section 5 for more information.
- <span id="page-8-12"></span>**Tasks folder**: A Folder object that contains Task objects.
- <span id="page-8-7"></span>**Uniform Resource Locator (URL)**: A string of characters in a standardized format that identifies a document or resource on the World Wide Web. The format is as specified in [\[RFC1738\].](https://go.microsoft.com/fwlink/?LinkId=90287)
- <span id="page-8-9"></span>**web server**: A server computer that hosts websites and responds to requests from applications.
- <span id="page-8-5"></span>**Web Services Description Language (WSDL)**: An XML format for describing network services as a set of endpoints that operate on messages that contain either document-oriented or procedure-oriented information. The operations and messages are described abstractly and are bound to a concrete network protocol and message format in order to define an endpoint. Related concrete endpoints are combined into abstract endpoints, which describe a network service. WSDL is extensible, which allows the description of endpoints and their messages regardless of the message formats or network protocols that are used.
- <span id="page-8-13"></span>**WSDL message**: An abstract, typed definition of the data that is communicated during a WSDL operation [\[WSDL\].](https://go.microsoft.com/fwlink/?LinkId=90577) Also, an element that describes the data being exchanged between web service providers and clients.
- <span id="page-8-8"></span>**WSDL port type**: A named set of logically-related, abstract **[Web Services Description](#page-8-5)  [Language \(WSDL\)](#page-8-5)** operations and messages.
- <span id="page-8-1"></span>**XML**: The Extensible Markup Language, as described in [\[XML1.0\].](https://go.microsoft.com/fwlink/?LinkId=90599)
- <span id="page-8-6"></span>**XML namespace**: A collection of names that is used to identify elements, types, and attributes in XML documents identified in a URI reference [\[RFC3986\].](https://go.microsoft.com/fwlink/?LinkId=90453) A combination of XML namespace and local name allows XML documents to use elements, types, and attributes that have the same names but come from different sources. For more information, see [\[XMLNS-2ED\].](https://go.microsoft.com/fwlink/?LinkId=90602)
- <span id="page-8-11"></span>**XML namespace prefix**: An abbreviated form of an **[XML namespace](#page-8-6)**, as described in [\[XML\].](https://go.microsoft.com/fwlink/?LinkId=90598)
- <span id="page-8-10"></span>**XML schema**: A description of a type of XML document that is typically expressed in terms of constraints on the structure and content of documents of that type, in addition to the basic syntax constraints that are imposed by **[XML](#page-8-1)** itself. An XML schema provides a view of a document type at a relatively high level of abstraction.
- **MAY, SHOULD, MUST, SHOULD NOT, MUST NOT:** These terms (in all caps) are used as defined in [\[RFC2119\].](https://go.microsoft.com/fwlink/?LinkId=90317) All statements of optional behavior use either MAY, SHOULD, or SHOULD NOT.

#### <span id="page-8-0"></span>**1.2 References**

Links to a document in the Microsoft Open Specifications library point to the correct section in the most recently published version of the referenced document. However, because individual documents in the library are not updated at the same time, the section numbers in the documents may not match. You can confirm the correct section numbering by checking the [Errata.](https://go.microsoft.com/fwlink/?linkid=850906)

#### <span id="page-9-0"></span>**1.2.1 Normative References**

We conduct frequent surveys of the normative references to assure their continued availability. If you have any issue with finding a normative reference, please contact [dochelp@microsoft.com.](mailto:dochelp@microsoft.com) We will assist you in finding the relevant information.

[MS-OXWSCDATA] Microsoft Corporation, ["Common Web Service Data Types"](%5bMS-OXWSCDATA%5d.pdf#Section_138909444c814debb95f6d717e1438cd).

[RFC2119] Bradner, S., "Key words for use in RFCs to Indicate Requirement Levels", BCP 14, RFC 2119, March 1997, [http://www.rfc-editor.org/rfc/rfc2119.txt](https://go.microsoft.com/fwlink/?LinkId=90317)

[RFC2616] Fielding, R., Gettys, J., Mogul, J., et al., "Hypertext Transfer Protocol -- HTTP/1.1", RFC 2616, June 1999, [http://www.rfc-editor.org/rfc/rfc2616.txt](https://go.microsoft.com/fwlink/?LinkId=90372)

[RFC2818] Rescorla, E., "HTTP Over TLS", RFC 2818, May 2000, [http://www.rfc](https://go.microsoft.com/fwlink/?LinkId=90383)[editor.org/rfc/rfc2818.txt](https://go.microsoft.com/fwlink/?LinkId=90383)

[RFC3066] Alvestrand, H., "Tags for the Identification of Languages", BCP 47, RFC 3066, January 2001, [http://www.ietf.org/rfc/rfc3066.txt](https://go.microsoft.com/fwlink/?LinkId=90404)

[SOAP1.1] Box, D., Ehnebuske, D., Kakivaya, G., et al., "Simple Object Access Protocol (SOAP) 1.1", W3C Note, May 2000, [http://www.w3.org/TR/2000/NOTE-SOAP-20000508/](https://go.microsoft.com/fwlink/?LinkId=90520)

[WSDL] Christensen, E., Curbera, F., Meredith, G., and Weerawarana, S., "Web Services Description Language (WSDL) 1.1", W3C Note, March 2001, [http://www.w3.org/TR/2001/NOTE-wsdl-20010315](https://go.microsoft.com/fwlink/?LinkId=90577)

[XMLNS] Bray, T., Hollander, D., Layman, A., et al., Eds., "Namespaces in XML 1.0 (Third Edition)", W3C Recommendation, 08 December 2009, [http://www.w3.org/TR/2009/REC-xml-names-20091208/](https://go.microsoft.com/fwlink/?LinkId=191840)

[XMLSCHEMA1] Thompson, H., Beech, D., Maloney, M., and Mendelsohn, N., Eds., "XML Schema Part 1: Structures", W3C Recommendation, May 2001, [http://www.w3.org/TR/2001/REC-xmlschema-1-](https://go.microsoft.com/fwlink/?LinkId=90608) [20010502/](https://go.microsoft.com/fwlink/?LinkId=90608)

[XMLSCHEMA2] Biron, P.V., Ed. and Malhotra, A., Ed., "XML Schema Part 2: Datatypes", W3C Recommendation, May 2001, [http://www.w3.org/TR/2001/REC-xmlschema-2-20010502/](https://go.microsoft.com/fwlink/?LinkId=90610)

#### <span id="page-9-1"></span>**1.2.2 Informative References**

[MS-OXDSCLI] Microsoft Corporation, ["Autodiscover Publishing and Lookup Protocol"](%5bMS-OXDSCLI%5d.pdf#Section_78530279d0424eb0a1f403b18143cd19).

[MS-OXWSADISC] Microsoft Corporation, "Autodiscover Publishing and Lookup SOAP-Based Web [Service Protocol"](%5bMS-OXWSADISC%5d.pdf#Section_b239dc06c52c4259bc491ff88d22ae3c).

#### <span id="page-9-2"></span>**1.3 Overview**

**[Delegates](#page-7-4)** are **[mailbox](#page-7-5)** owners who are authorized to act on behalf of other mailbox owners. Client applications can use the Delegate Access Management Web Service Protocol to add, update, and remove delegates, and to query the server to determine whether a specific delegate is authorized to act on a specific mailbox.

#### <span id="page-10-0"></span>**1.4 Relationship to Other Protocols**

A client that implements this protocol can use the Autodiscover Publishing and Lookup SOAP-Based Web Service Protocol, as described in [\[MS-OXWSADISC\],](%5bMS-OXWSADISC%5d.pdf#Section_b239dc06c52c4259bc491ff88d22ae3c) or the Autodiscover Publishing and Lookup Protocol, as described in [\[MS-OXDSCLI\],](%5bMS-OXDSCLI%5d.pdf#Section_78530279d0424eb0a1f403b18143cd19) to identify the target **[endpoint](#page-7-6)** to use for each operation.

This protocol uses the SOAP Protocol, as described in [\[SOAP1.1\],](https://go.microsoft.com/fwlink/?LinkId=90520) to specify the structure information exchanged between the client and server. This protocol uses the **[XML](#page-8-1)** Protocol, as described in [\[XMLSCHEMA1\]](https://go.microsoft.com/fwlink/?LinkId=90608) and [\[XMLSCHEMA2\],](https://go.microsoft.com/fwlink/?LinkId=90610) to describe the message content sent to and from the server.

This protocol uses **[SOAP](#page-7-3)** over **[HTTP](#page-7-7)**, as described in [\[RFC2616\],](https://go.microsoft.com/fwlink/?LinkId=90372) and SOAP over **[HTTPS](#page-7-8)**, as described in [\[RFC2818\],](https://go.microsoft.com/fwlink/?LinkId=90383) as shown in the following figure.

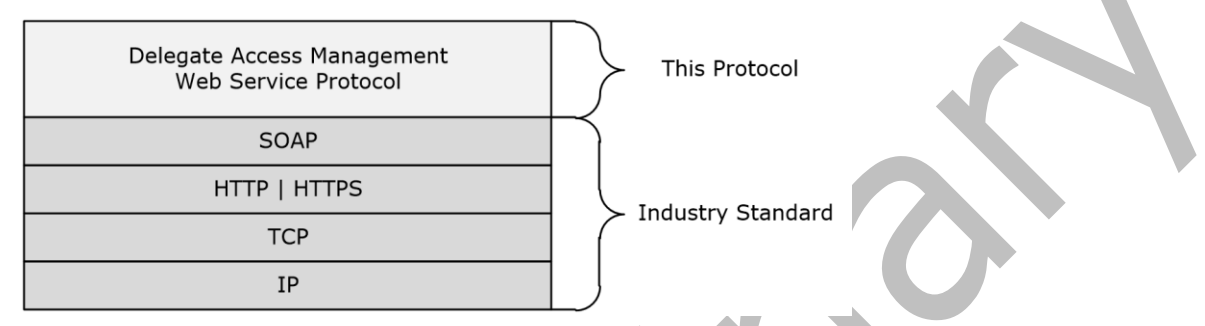

#### **Figure 1: This protocol in relation to other protocols**

For conceptual background information and overviews of the relationships and interactions between this and other protocols, see [\[MS-OXPROTO\].](%5bMS-OXPROTO%5d.pdf#Section_734ab967e43e425babe1974af56c0283)

#### <span id="page-10-1"></span>**1.5 Prerequisites/Preconditions**

The **[endpoint](#page-7-6) [URL](#page-8-7)** that is returned by either the Autodiscover Publishing Lookup SOAP-Based Web Service Protocol, as described in [\[MS-OXWSADISC\],](%5bMS-OXWSADISC%5d.pdf#Section_b239dc06c52c4259bc491ff88d22ae3c) or the Autodiscover Publishing and Lookup Protocol, as described in [\[MS-OXDSCLI\],](%5bMS-OXDSCLI%5d.pdf#Section_78530279d0424eb0a1f403b18143cd19) is required to form the **[HTTP](#page-7-7)** request to the web server that hosts this protocol. The operations that this protocol defines cannot be accessed unless the correct endpoint is identified in the HTTP Web requests that target this protocol.

#### <span id="page-10-2"></span>**1.6 Applicability Statement**

This protocol is applicable to client applications that manage **[mailbox](#page-7-5) [delegates](#page-7-4)** on a server.

#### <span id="page-10-3"></span>**1.7 Versioning and Capability Negotiation**

This document covers versioning issues in the following areas:

- **Supported Transports:** This protocol uses multiple transports with SOAP 1.1, as specified in section [2.1.](#page-12-1)
- **Protocol Versions:** This protocol has only one **[WSDL port type](#page-8-8)** version. The **[WSDL](#page-8-5)** version of the request is identified by using the **t:RequestServerVersion** element, as described in [\[MS-](%5bMS-OXWSCDATA%5d.pdf#Section_138909444c814debb95f6d717e1438cd)[OXWSCDATA\]](%5bMS-OXWSCDATA%5d.pdf#Section_138909444c814debb95f6d717e1438cd) section 2.2.3.9, and the version of the server responding to the request is identified by using the **t:ServerVersionInfo** element, as described in [MS-OXWSCDATA] section 2.2.3.10.
- **Security and Authentication Methods:** This protocol relies on the **[web server](#page-8-9)** that is hosting it to perform authentication.
- **Localization:** This protocol includes text strings in various messages. Localization considerations for such strings are specified in sections [2.2](#page-12-2) and [3.1.4.](#page-21-5)

**Capability Negotiation:** This protocol does not support version negotiation.

#### <span id="page-11-0"></span>**1.8 Vendor-Extensible Fields**

None.

#### <span id="page-11-1"></span>**1.9 Standards Assignments**

None.

# <span id="page-12-0"></span>**2 Messages**

In the following sections, the schema definition might differ from the processing rules imposed by the protocol. The **[WSDL](#page-8-5)** in this specification provides a base description of the protocol. The schema in this specification provides a base description of the message syntax. The text that specifies the WSDL and schema might specify restrictions that reflect actual protocol behavior. For example, the schema definition might allow for an element to be **empty**, **null**, or **not present** but the behavior of the protocol as specified restricts the same elements to being **non-empty**, **not null**, or **present**.

# <span id="page-12-1"></span>**2.1 Transport**

The **[SOAP](#page-7-3)** version supported is SOAP 1.1. For details, see [\[SOAP1.1\].](https://go.microsoft.com/fwlink/?LinkId=90520)

This protocol relies on the **[web server](#page-8-9)** that hosts the application to perform authentication. The protocol MUST support SOAP over **[HTTP](#page-7-7)**, as specified in [\[RFC2616\].](https://go.microsoft.com/fwlink/?LinkId=90372) The protocol SHOULD use secure communications via **[HTTPS](#page-7-8)**, as defined in [\[RFC2818\].](https://go.microsoft.com/fwlink/?LinkId=90383)

#### <span id="page-12-2"></span>**2.2 Common Message Syntax**

This section contains common definitions that are used by this protocol. The syntax of the definitions uses **[XML schema](#page-8-10)**, as defined in [\[XMLSCHEMA1\]](https://go.microsoft.com/fwlink/?LinkId=90608) and [\[XMLSCHEMA2\],](https://go.microsoft.com/fwlink/?LinkId=90610) and **[WSDL](#page-8-5)**, as defined in [\[WSDL\].](https://go.microsoft.com/fwlink/?LinkId=90577)

#### <span id="page-12-3"></span>**2.2.1 Namespaces**

This specification defines and references various **[XML namespaces](#page-8-6)** using the mechanisms specified in [\[XMLNS\].](https://go.microsoft.com/fwlink/?LinkId=191840) Although this specification associates a specific **[XML namespace prefix](#page-8-11)** for each XML namespace that is used, the choice of any particular XML namespace prefix is implementation-specific and not significant for interoperability.

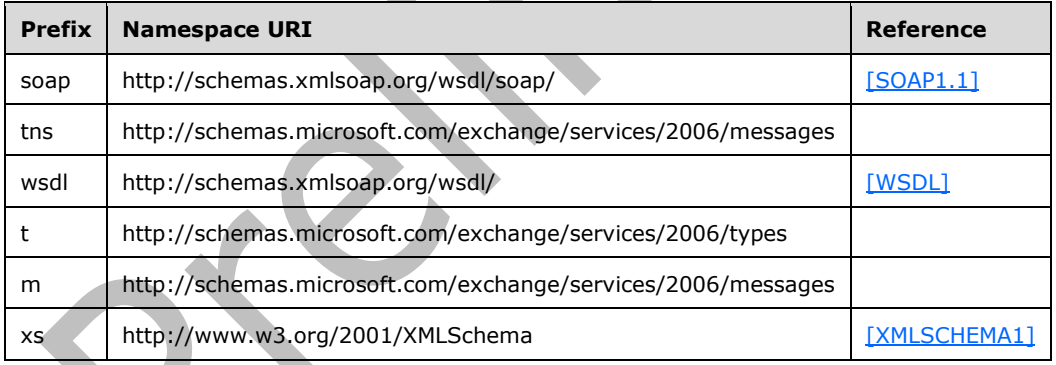

#### <span id="page-12-4"></span>**2.2.2 Messages**

This specification does not define any common WSDL message definitions.

#### <span id="page-12-5"></span>**2.2.3 Elements**

This specification does not define any common **[XML schema](#page-8-10)** element definitions.

# <span id="page-13-0"></span>**2.2.4 Complex Types**

The following table summarizes the set of common **[XML schema](#page-8-10)** complex type definitions that are defined by this specification. XML schema complex type definitions that are specific to a particular operation are defined with the operation.

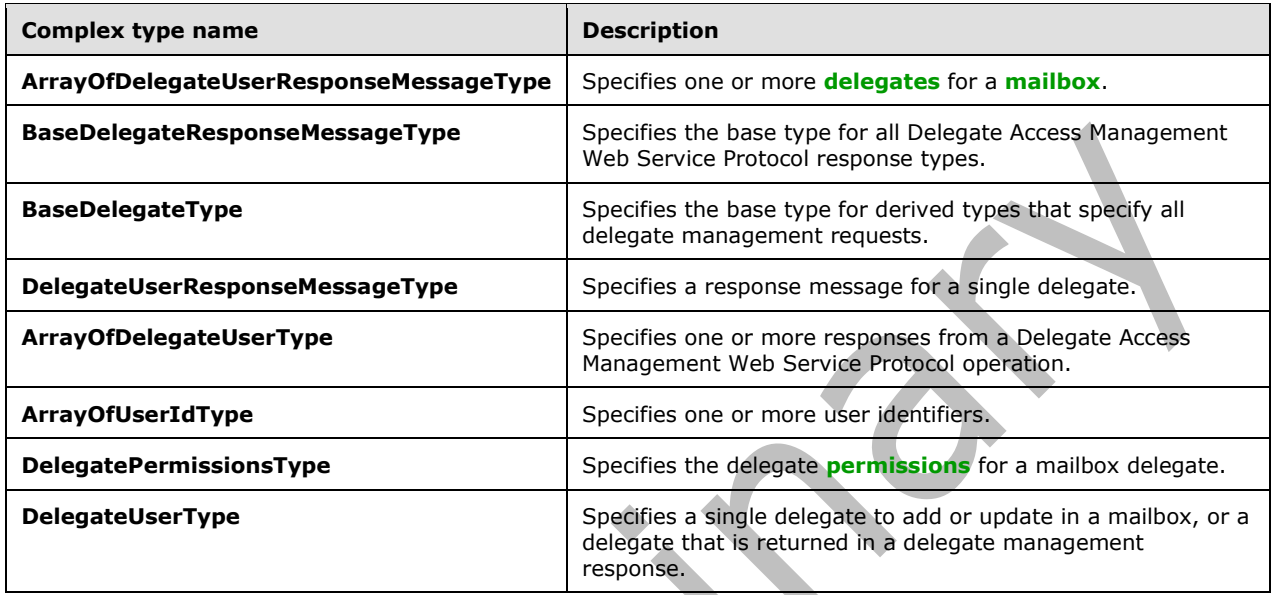

#### <span id="page-13-1"></span>**2.2.4.1 m:ArrayOfDelegateUserResponseMessageType Complex Type**

The **ArrayOfDelegateUserResponseMessageType** complex type specifies one or more responses from a Delegate Access Management Web Service Protocol operation.

```
<xs:complexType name="ArrayOfDelegateUserResponseMessageType">
  <xs:sequence>
    <xs:element name="DelegateUserResponseMessageType"
      type="m:DelegateUserResponseMessageType"
      maxOccurs="unbounded"
    / </xs:sequence>
</xs:complexType>
```
The following table lists the child elements of the **ArrayOfDelegateUserResponseMessageType** complex type.

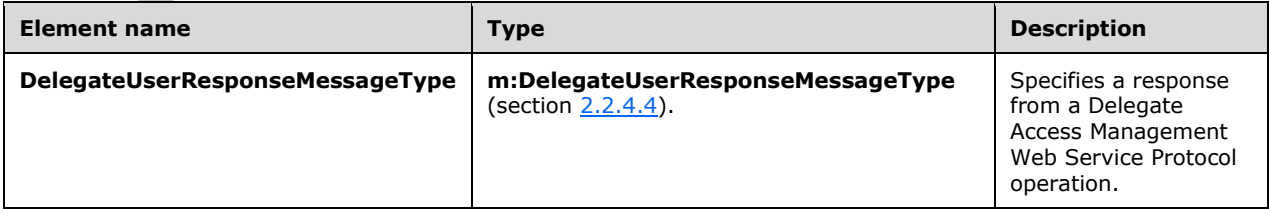

The **ArrayOfDelegateUserResponseMessageType** complex type is used in the **BaseDelegateResponseMessageType** complex type, as specified in section [2.2.4.2.](#page-14-0)

### <span id="page-14-0"></span>**2.2.4.2 m:BaseDelegateResponseMessageType Complex Type**

The **BaseDelegateResponseMessageType** complex type is the base type for all Delegate Access Management Web Service Protocol response types. The **BaseDelegateResponseMessageType** complex type extends the ResponseMessageType complex type, as specified in [\[MS-OXWSCDATA\]](%5bMS-OXWSCDATA%5d.pdf#Section_138909444c814debb95f6d717e1438cd) section 2.2.4.67.

```
<xs:complexType name="BaseDelegateResponseMessageType"
  abstract="true"
>
   <xs:complexContent>
     <xs:extension
       base="m:ResponseMessageType"
    >
       <xs:sequence>
         <xs:element name="ResponseMessages"
           type="m:ArrayOfDelegateUserResponseMessageType" minOccurs="0"/>
       </xs:sequence>
     </xs:extension>
   </xs:complexContent>
</xs:complexType>
```
The following table lists the child elements of the **BaseDelegateResponseMessageType** complex type.

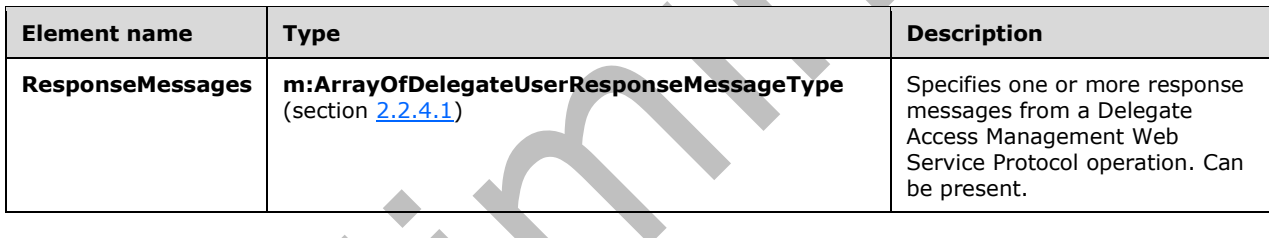

#### <span id="page-14-1"></span>**2.2.4.3 m:BaseDelegateType Complex Type**

The **BaseDelegateType** complex type specifies the base type for derived types that specify all delegate management requests. The **BaseDelegateType** complex type extends the **BaseRequestType** complex type, as specified in [\[MS-OXWSCDATA\]](%5bMS-OXWSCDATA%5d.pdf#Section_138909444c814debb95f6d717e1438cd) section 2.2.4.17.

```
<xs:complexType name="BaseDelegateType"
  abstract="true"
>
   <xs:complexContent>
     <xs:extension
       base="m:BaseRequestType"
     >
       <xs:sequence>
         <xs:element name="Mailbox"
           type="t:EmailAddressType"
          />
       </xs:sequence>
     </xs:extension>
   </xs:complexContent>
</xs:complexType>
```
The following table lists the child elements of the **BaseDelegateType** complex type.

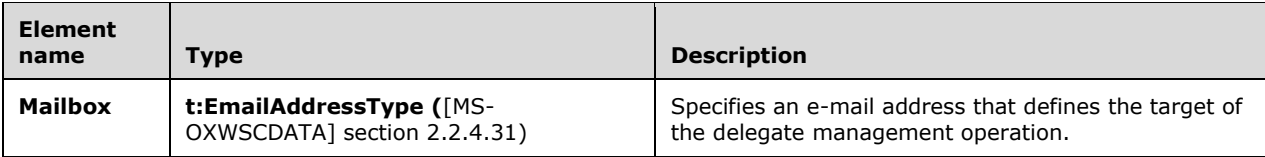

#### <span id="page-15-0"></span>**2.2.4.4 m:DelegateUserResponseMessageType Complex Type**

The **DelegateUserResponseMessageType** complex type specifies a response message for a single **[delegate](#page-7-4)**. The **DelegateUserResponseMessageType** complex type extends the **ResponseMessageType** complex type, as specified in [\[MS-OXWSCDATA\]](%5bMS-OXWSCDATA%5d.pdf#Section_138909444c814debb95f6d717e1438cd) section 2.2.4.67.

```
<xs:complexType name="DelegateUserResponseMessageType">
   <xs:complexContent>
     <xs:extension
       base="m:ResponseMessageType">
       <xs:sequence>
         <xs:element name="DelegateUser"
           type="t:DelegateUserType" minOccurs="0"/>
       </xs:sequence>
     </xs:extension>
   </xs:complexContent>
</xs:complexType>
```
The following table lists the child elements of the **DelegateUserResponseMessageType** complex type.

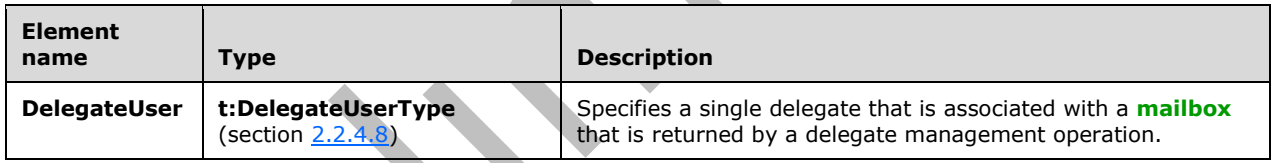

#### <span id="page-15-1"></span>**2.2.4.5 t:ArrayOfDelegateUserType Complex Type**

The **ArrayOfDelegateUser** complex type specifies one or more **[delegates](#page-7-4)** for a **[mailbox](#page-7-5)**.

```
<xs:complexType name="ArrayOfDelegateUserType">
  <xs:sequence>
     <xs:element name="DelegateUser"
      type="t:DelegateUserType"
      maxOccurs="unbounded"
     / </xs:sequence>
</xs:complexType>
```
The following table lists the child elements of the **ArrayOfDelegateUser** complex type.

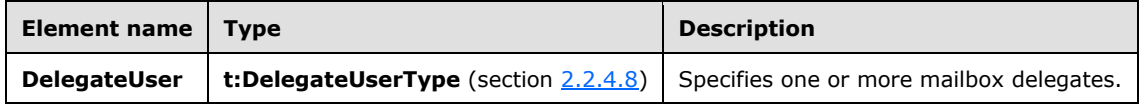

## <span id="page-16-0"></span>**2.2.4.6 t:ArrayOfUserIdType Complex Type**

The **ArrayOfUserIdType** complex type specifies one or more user identifiers.

```
<xs:complexType name="ArrayOfUserIdType">
   <xs:sequence>
     <xs:element name="UserId"
       type="t:UserIdType"
       maxOccurs="unbounded"
      />
   </xs:sequence>
</xs:complexType>
```
The following table lists the child elements of the **ArrayOfUserIdType** complex type.

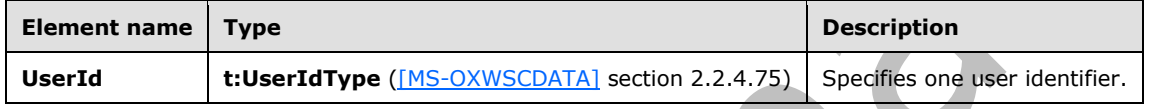

## <span id="page-16-1"></span>**2.2.4.7 t:DelegatePermissionsType Complex Type**

The **DelegatePermissionsType** complex type specifies the **[delegate](#page-7-4) [permissions](#page-7-9)** for a **[mailbox](#page-7-5)** delegate.

```
<xs:complexType name="DelegatePermissionsType">
   <xs:sequence>
     <xs:element name="CalendarFolderPermissionLevel"
       type="t:DelegateFolderPermissionLevelType"
      minOccurs="0"
     / <xs:element name="TasksFolderPermissionLevel"
       type="t:DelegateFolderPermissionLevelType"
       minOccurs="0"
      />
     <xs:element name="InboxFolderPermissionLevel"
       type="t:DelegateFolderPermissionLevelType"
       minOccurs="0"
      />
     <xs:element name="ContactsFolderPermissionLevel"
       type="t:DelegateFolderPermissionLevelType"
       minOccurs="0"
     / <xs:element name="NotesFolderPermissionLevel"
       type="t:DelegateFolderPermissionLevelType"
       minOccurs="0"
     / <xs:element name="JournalFolderPermissionLevel"
       type="t:DelegateFolderPermissionLevelType"
       minOccurs="0"
      />
   </xs:sequence>
</xs:complexType>
```
The following table lists the child elements of the **DelegatePermissionsType** complex type.

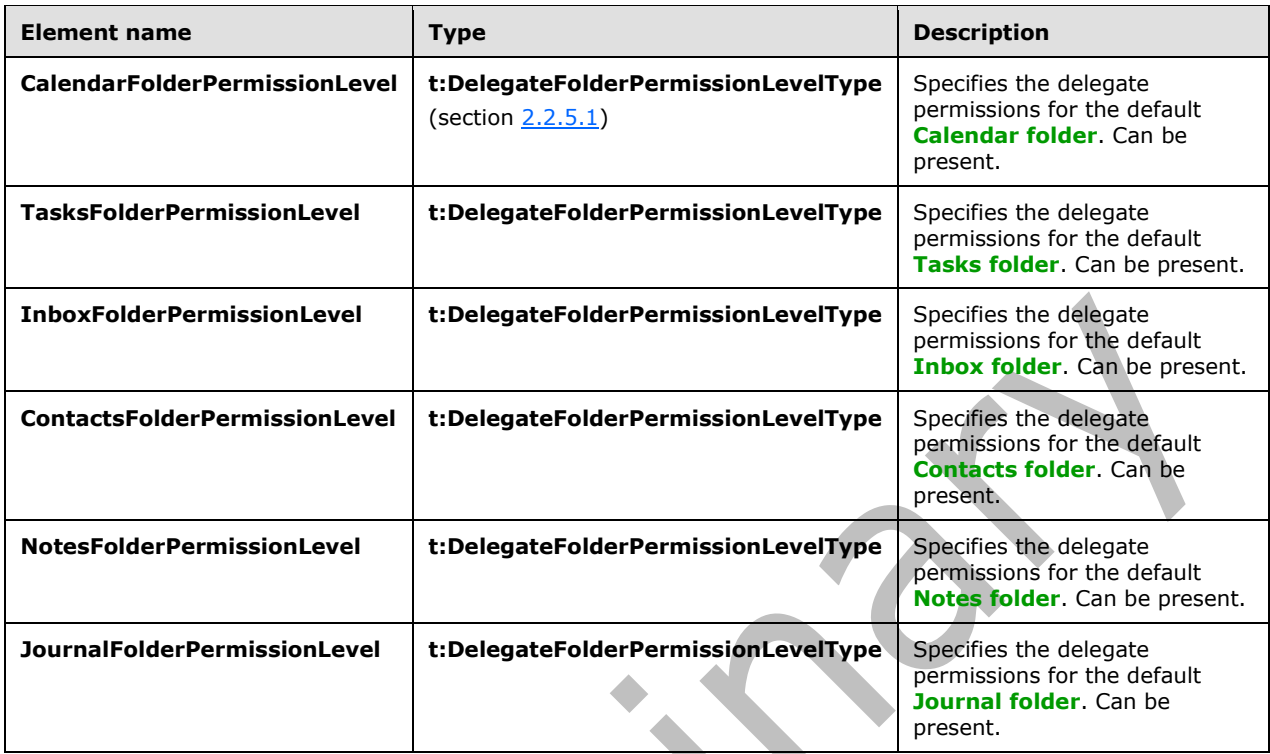

# <span id="page-17-0"></span>**2.2.4.8 t:DelegateUserType Complex Type**

The **DelegateUserType** complex type specifies a single **[delegate](#page-7-4)** to add or update in a **[mailbox](#page-7-5)**, or a delegate that is returned in a delegate management response.

```
<xs:complexType name="DelegateUserType">
   <xs:sequence>
    <xs:element name="UserId"
      type="t:UserIdType"
     / <xs:element name="DelegatePermissions"
      type="t:DelegatePermissionsType"
      minOccurs="0"
      />
     <xs:element name="ReceiveCopiesOfMeetingMessages"
      type="xs:boolean"
      minOccurs="0"
     / <xs:element name="ViewPrivateItems"
      type="xs:boolean"
      minOccurs="0"
     / </xs:sequence>
</xs:complexType>
```
The following table lists the child elements of the **DelegateUserType** complex type.

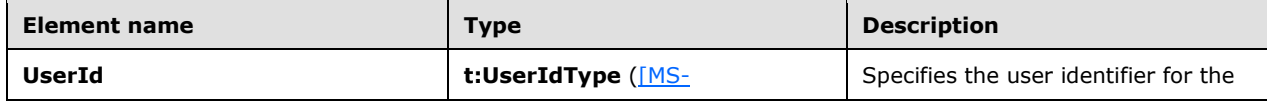

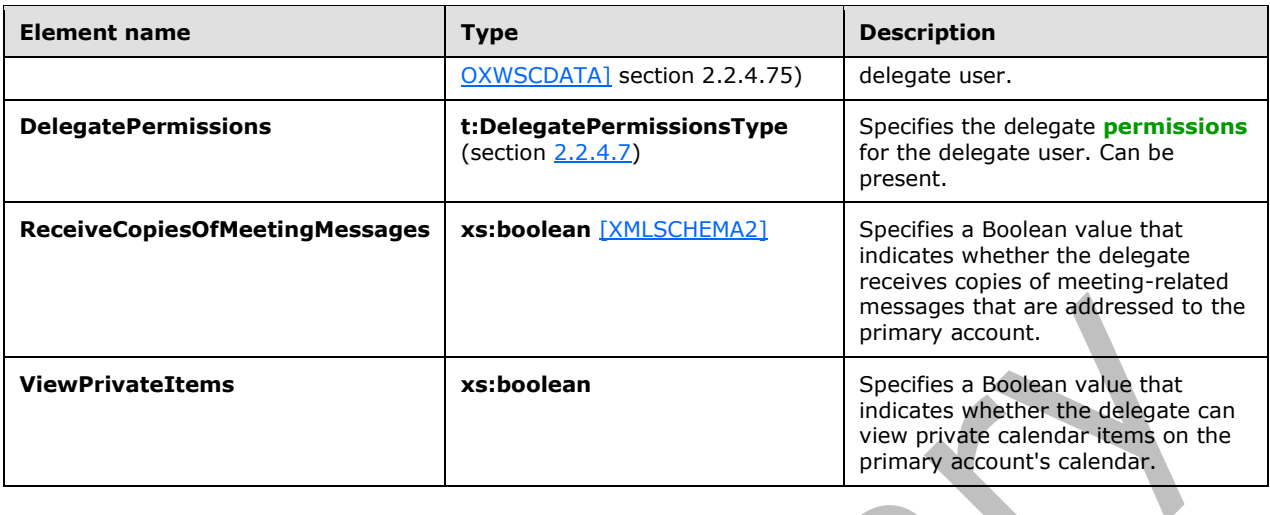

#### <span id="page-18-0"></span>**2.2.5 Simple Types**

The following table summarizes the set of common **[XML schema](#page-8-10)** simple type definitions that are defined by this specification. XML schema simple type definitions that are specific to a particular operation are described with the operation.

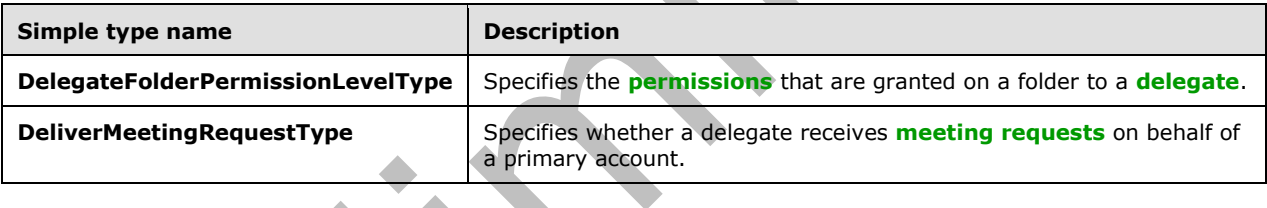

#### <span id="page-18-1"></span>**2.2.5.1 t:DelegateFolderPermissionLevelType Simple Type**

The **DelegateFolderPermissionLevelType** simple type specifies the **[permissions](#page-7-9)** that are granted on a folder to a **[delegate](#page-7-4)**.

```
<xs:simpleType name="DelegateFolderPermissionLevelType">
  <xs:restriction
    base="xs:string"
  >
     <xs:enumeration
      value="None"
     / <xs:enumeration
      value="Editor"
     / <xs:enumeration
      value="Reviewer"
      />
     <xs:enumeration
      value="Author"
     / <xs:enumeration
      value="Custom"
     / </xs:restriction>
```
The following table lists the values that are defined by the **DelegateFolderPermissionLevelType** simple type.

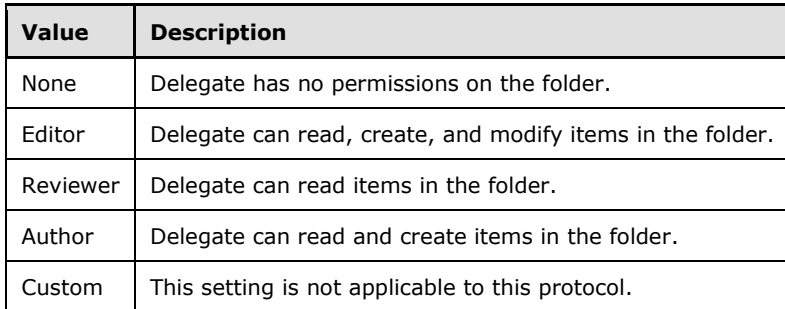

#### <span id="page-19-0"></span>**2.2.5.2 t:DeliverMeetingRequestsType Simple Type**

The **DeliverMeetingRequestsType** simple type specifies how **[meeting requests](#page-7-15)** are handled between the **[delegate](#page-7-4)** and the primary account.

```
<xs:simpleType name="DeliverMeetingRequestsType">
   <xs:restriction
    base="xs:string"
   >
    <xs:enumeration
      value="DelegatesOnly"
    / <xs:enumeration
      value="DelegatesAndMe"
     / <xs:enumeration
      value="DelegatesAndSendInformationToMe"
     / <xs:enumeration
      value="NoForward"
      />
   </xs:restriction>
</xs:simpleType>
```
The following table lists the values that are defined by the **DeliverMeetingRequestsType** simple type.

<span id="page-19-1"></span>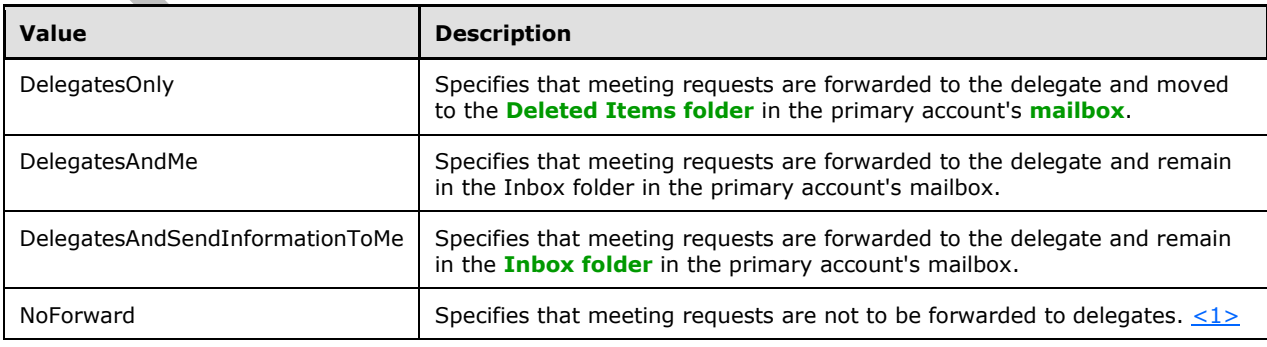

### <span id="page-20-0"></span>**2.2.6 Attributes**

This specification does not define any common **[XML schema](#page-8-10)** attribute definitions.

#### <span id="page-20-1"></span>**2.2.7 Groups**

This specification does not define any common **[XML schema](#page-8-10)** group definitions.

#### <span id="page-20-2"></span>**2.2.8 Attribute Groups**

This specification does not define any common **[XML schema](#page-8-10)** attribute group definitions.

# <span id="page-21-0"></span>**3 Protocol Details**

The client side of this protocol is simply a pass-through. That is, no additional timers or other state is required on the client side of this protocol. Calls made by the higher-layer protocol or application are passed directly to the transport, and the results that are returned by the transport are passed directly back to the higher-layer protocol or application.

### <span id="page-21-1"></span>**3.1 ExchangeServicePortType Server Details**

The Delegate Access Management Web Service Protocol defines a single port type with four operations. The operations enable client implementations to create, review, update, and delete **[delegates](#page-7-4)** for a primary account.

## <span id="page-21-2"></span>**3.1.1 Abstract Data Model**

This section describes a conceptual model of possible data organization that an implementation maintains to participate in this protocol. The described organization is provided to facilitate the explanation of how the protocol behaves. This document does not mandate that implementations adhere to this model as long as their external behavior is consistent with that specified in this document.

The Delegate Access Management Web Service Protocol is used to set, retrieve, update, and delete delegate access permissions on a primary account's **[mailbox](#page-7-5)** on the server. The server maintains the delegate access permissions and modifies them as requested.

The client is not required to maintain the state of delegate access permissions on the server and can retrieve the current set of permissions at any time. If more than one client is changing delegate access permissions, there is no requirement that the server lock the existing set of permissions for changes.

#### <span id="page-21-3"></span>**3.1.2 Timers**

None.

#### <span id="page-21-4"></span>**3.1.3 Initialization**

None.

#### <span id="page-21-5"></span>**3.1.4 Message Processing Events and Sequencing Rules**

This protocol includes the operations that are listed in the following table.

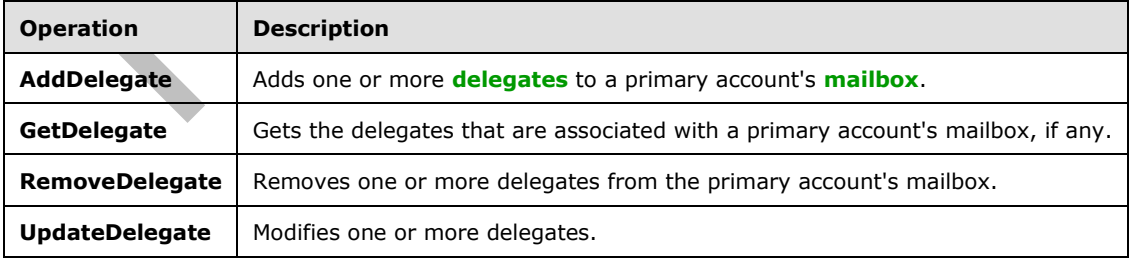

#### <span id="page-22-0"></span>**3.1.4.1 AddDelegate Operation**

The **AddDelegate** operation adds one or more **[delegates](#page-7-4)** to a **[mailbox](#page-7-5)**.

The following is the WSDL port type specification of the operation.

```
<wsdl:operation name="AddDelegate">
     <wsdl:input message="tns:AddDelegateSoapIn" />
      <wsdl:output message="tns:AddDelegateSoapOut" />
</wsdl:operation>
```
The following is the WSDL binding specification of the operation.

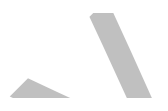

```
<wsdl:operation name="AddDelegate">
    <soap:operation 
soapAction="http://schemas.microsoft.com/exchange/services/2006/messages/AddDelegate" />
    <wsdl:input>
       <soap:header message="tns:AddDelegateSoapIn" part="Impersonation" use="literal"/>
       <soap:header message="tns:AddDelegateSoapIn" part="MailboxCulture" use="literal"/>
       <soap:header message="tns:AddDelegateSoapIn" part="RequestVersion" use="literal"/>
       <soap:body parts="request" use="literal" />
    </wsdl:input>
    <wsdl:output>
       <soap:body parts="AddDelegateResult" use="literal" />
       <soap:header message="tns:AddDelegateSoapOut" part="ServerVersion" use="literal"/>
    </wsdl:output>
</wsdl:operation>
```
#### <span id="page-22-1"></span>**3.1.4.1.1 Messages**

The following table lists the **[WSDL message](#page-8-13)** definitions that are specific to this operation.

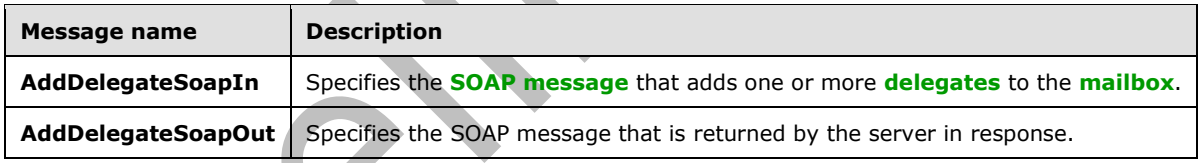

#### <span id="page-22-2"></span>**3.1.4.1.1.1 tns:AddDelegateSoapIn Message**

The **AddDelegateSoapIn [WSDL message](#page-8-13)** specifies the **AddDelegate** operation request to add one or more **[delegates](#page-7-4)** to a **[mailbox](#page-7-5)**.

```
<wsdl:message name="AddDelegateSoapIn"> 
    <wsdl:part name="request" element="tns:AddDelegate" /> 
    <wsdl:part name="Impersonation" element="t:ExchangeImpersonation"/> 
    <wsdl:part name="MailboxCulture" element="t:MailboxCulture"/> 
    <wsdl:part name="RequestVersion" element="t:RequestServerVersion"/> 
</wsdl:message>
```
The **AddDelegateSoapIn** WSDL message is the input message for the **[SOAP action](#page-8-14)** http://schemas.microsoft.com/exchange/services/2006/messages/AddDelegate.

The parts of the **AddDelegateSoapIn** WSDL message are described in the following table.

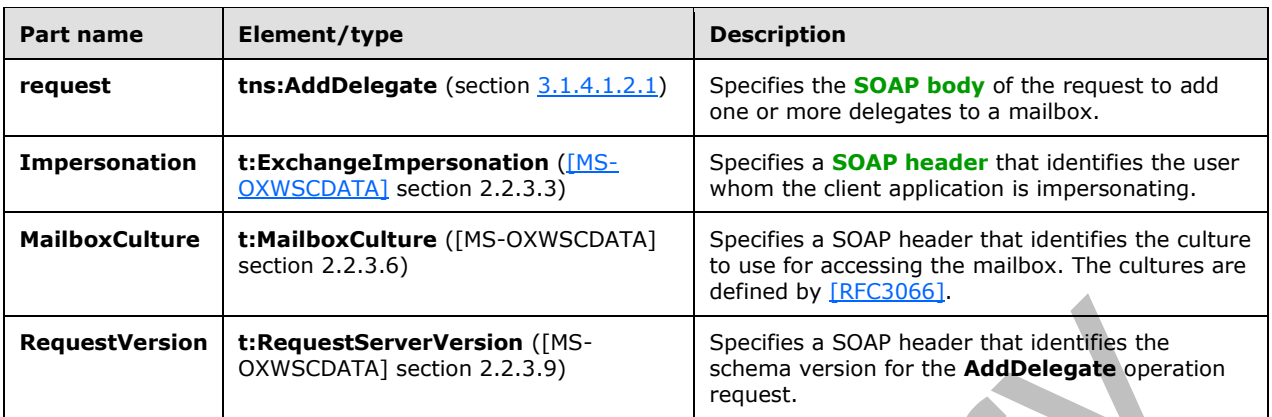

## <span id="page-23-0"></span>**3.1.4.1.1.2 tns:AddDelegateSoapOut Message**

The **AddDelegateSoapOut [WSDL message](#page-8-13)** specifies the server response to the **AddDelegate** operation request to add one or more **[delegates](#page-7-4)** to a **[mailbox](#page-7-5)**.

```
<wsdl:message name="AddDelegateSoapOut"> 
    <wsdl:part name="AddDelegateResult" element="tns:AddDelegateResponse" /> 
    <wsdl:part name="ServerVersion" element="t:ServerVersionInfo"/> 
</wsdl:message>
```
The **AddDelegateSoapOut** WSDL message is the output message for the **[SOAP action](#page-8-14)** http://schemas.microsoft.com/exchange/services/2006/messages/AddDelegate.

The parts of the **AddDelegateSoapOut** WSDL message are described in the following table.

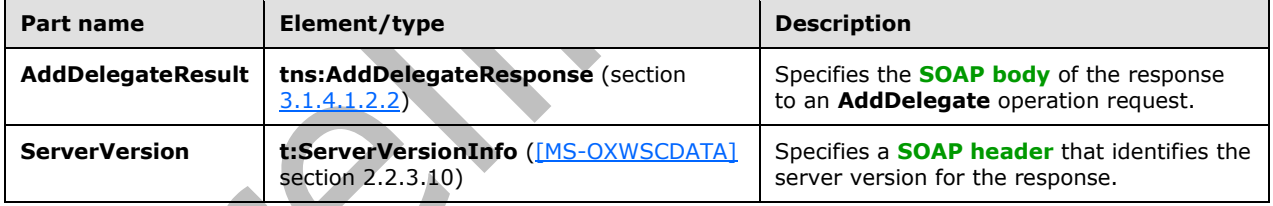

 $\overline{\phantom{a}}$ 

The **AddDelegate** operation returns an **AddDelegateResponse** element with the **ResponseClass** attribute set to "Success". The **ResponseCode** element of the **AddDelegateResponse** element is set to "NoError".

The operation returns the **ResponseMessages** element of the **AddDelegateResponse** element. A **DelegateUserResponseMessageType** element of the **ResponseMessages** element is returned for each **DelegateUser** element in the **AddDelegate** request. If the delegate was added successfully, the **ResponseClass** attribute of the **DelegateUserResponseMessageType** element is set to "Success". The **ResponseCode** element of the **DelegateUserResponseMessageType** is set to "NoError".

Each successful **DelegateUserResponseMessageType** element includes a **DelegateUser** element, which includes a **UserId** element, a **ReceiveCopiesOfMeetingRequests** element, and a **ViewPrivateItems** element.

If the delegate was not added successfully, the **ResponseClass** attribute of the **DelegateUserResponseMessageType** element is set to "Error". The **ResponseCode** element of the **DelegateUserResponseMessageType** can be one of the error values listed in the following table. These errors and other common errors are defined in [MS-OXWSCDATA] section 2.2.5.24.

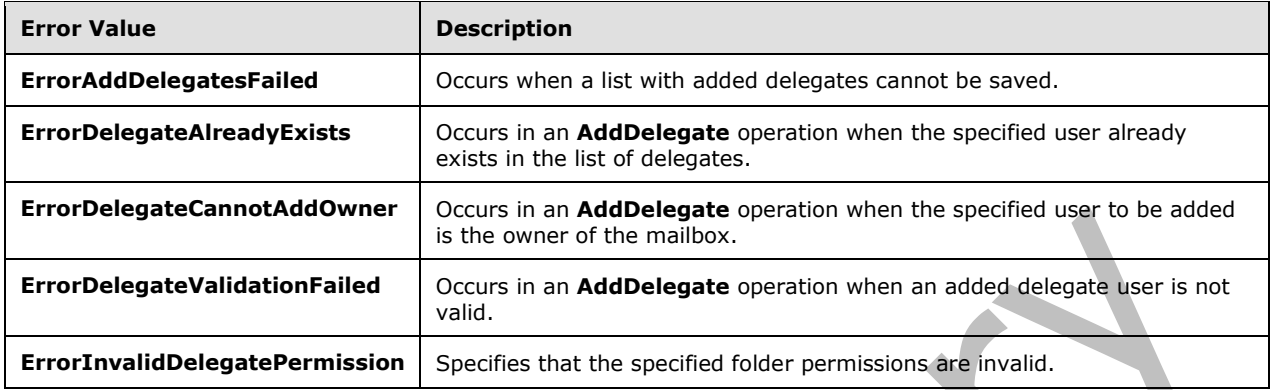

#### <span id="page-24-0"></span>**3.1.4.1.2 Elements**

The following table lists the **[XML schema](#page-8-10)** element definitions that are specific to this operation.

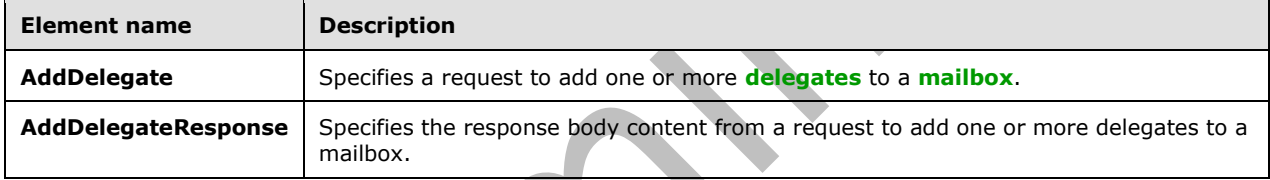

#### <span id="page-24-1"></span>**3.1.4.1.2.1 AddDelegate Element**

The **AddDelegate** element specifies the request message for an **AddDelegate** operation.

```
<xs:element name="AddDelegate"
  type="m:AddDelegateType"
 />
```
# <span id="page-24-2"></span>**3.1.4.1.2.2 AddDelegateResponse Element**

The **AddDelegateResponse** element specifies the response message for an **AddDelegate** operation.

```
<xs:element name="AddDelegateResponse"
  type="m:AddDelegateResponseMessageType"
 />
```
#### <span id="page-24-3"></span>**3.1.4.1.3 Complex Types**

The following table lists the **[XML schema](#page-8-10)** complex type definitions that are specific to this operation.

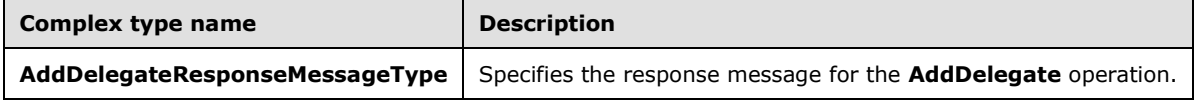

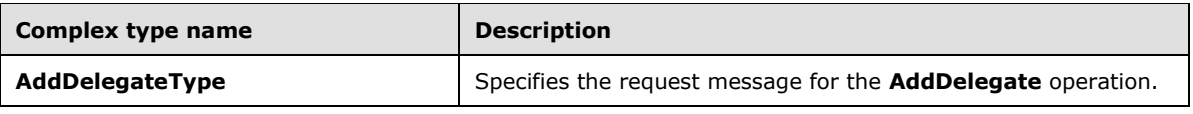

### <span id="page-25-0"></span>**3.1.4.1.3.1 m:AddDelegateResponseMessageType Complex Type**

The **AddDelegateResponseMessageType** complex type specifies the response message from the **AddDelegate** operation. The **AddDelegateResponseMessageType** complex type extends the **BaseDelegateResponseMessageType** complex type, as specified in section [2.2.4.2.](#page-14-0)

```
<xs:complexType name="AddDelegateResponseMessageType">
   <xs:complexContent>
     <xs:extension
      base="m:BaseDelegateResponseMessageType"
    / </xs:complexContent>
</xs:complexType>
```
# <span id="page-25-1"></span>**3.1.4.1.3.2 m:AddDelegateType Complex Type**

The **AddDelegateType** complex type specifies a request to add one or more **[delegates](#page-7-4)** to a primary account's **[mailbox](#page-7-5)** by using the **AddDelegate** operation. The **AddDelegateType** complex type extends the **BaseDelegateType** complex type, as specified in section [2.2.4.3.](#page-14-1)

```
<xs:complexType name="AddDelegateType">
  <xs:complexContent>
     <xs:extension
      base="m:BaseDelegateType"
    >
       <xs:sequence>
         <xs:element name="DelegateUsers"
          type="t:ArrayOfDelegateUserType"
          />
         <xs:element name="DeliverMeetingRequests"
          type="t:DeliverMeetingRequestsType" minOccurs="0"
         / </xs:sequence>
     </xs:extension>
   </xs:complexContent>
</xs:complexType>
```
The following table lists the child elements of the **AddDelegateType** complex type.

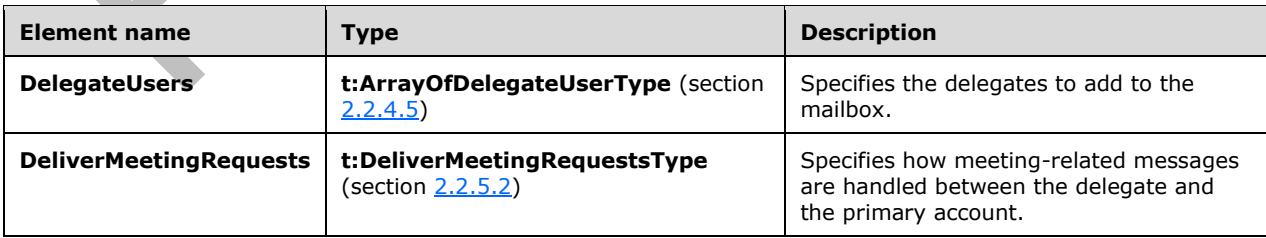

# <span id="page-25-2"></span>**3.1.4.1.4 Simple Types**

None.

#### <span id="page-26-0"></span>**3.1.4.1.5 Attributes**

None.

#### <span id="page-26-1"></span>**3.1.4.1.6 Groups**

None.

## <span id="page-26-2"></span>**3.1.4.2 GetDelegate Operation**

The **GetDelegate** operation gets one or more **[delegates](#page-7-4)** that are assigned to a **[mailbox](#page-7-5)**.

The following is the WSDL port type specification for the operation.

```
<wsdl:operation name="GetDelegate">
     <wsdl:input message="tns:GetDelegateSoapIn" />
      <wsdl:output message="tns:GetDelegateSoapOut" />
</wsdl:operation>
```
The following is the WSDL binding specification for the operation.

```
<wsdl:operation name="GetDelegate">
    <soap:operation 
soapAction="http://schemas.microsoft.com/exchange/services/2006/messages/GetDelegate" />
    <wsdl:input>
       <soap:header message="tns:GetDelegateSoapIn" part="Impersonation" use="literal"/>
 <soap:header message="tns:GetDelegateSoapIn" part="MailboxCulture" use="literal"/>
 <soap:header message="tns:GetDelegateSoapIn" part="RequestVersion" use="literal"/>
       <soap:body parts="request" use="literal" />
    </wsdl:input>
    <wsdl:output>
       <soap:body parts="GetDelegateResult" use="literal" />
       <soap:header message="tns:GetDelegateSoapOut" part="ServerVersion" use="literal"/>
   </wsdl:output>
```
</wsdl:operation>

# <span id="page-26-3"></span>**3.1.4.2.1 Messages**

The following table lists the **[WSDL message](#page-8-13)** definitions that are specific to this operation.

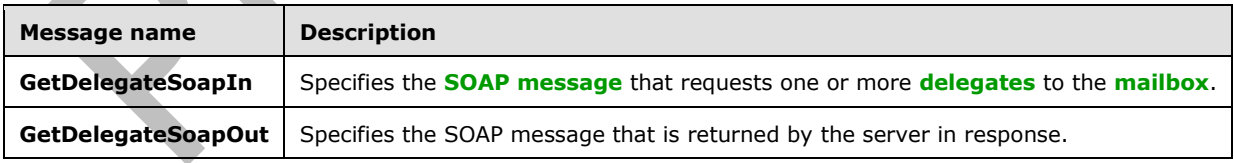

### <span id="page-26-4"></span>**3.1.4.2.1.1 tns:GetDelegateSoapIn Message**

The **GetDelegateSoapIn [WSDL message](#page-8-13)** specifies the **GetDelegate** operation request to return one or more **[delegates](#page-7-4)** to a **[mailbox](#page-7-5)**.

```
<wsdl:message name="GetDelegateSoapIn">
    <wsdl:part name="request" element="tns:GetDelegate" />
```

```
 <wsdl:part name="Impersonation" element="t:ExchangeImpersonation"/>
   <wsdl:part name="MailboxCulture" element="t:MailboxCulture"/>
    <wsdl:part name="RequestVersion" element="t:RequestServerVersion"/>
</wsdl:message>
```
The **GetDelegateSoapIn** WSDL message is the input message for the **[SOAP action](#page-8-14)** http://schemas.microsoft.com/exchange/services/2006/messages/GetDelegate.

The parts of the **GetDelegateSoapIn** WSDL message are described in the following table.

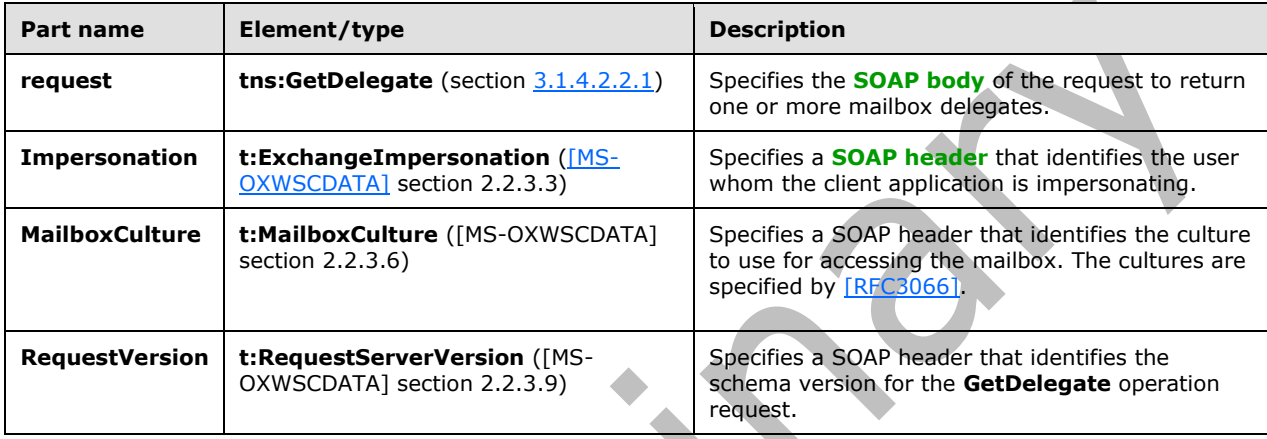

#### <span id="page-27-0"></span>**3.1.4.2.1.2 tns:GetDelegateSoapOut Message**

The **GetDelegateSoapOut [WSDL message](#page-8-13)** specifies the server response to the **GetDelegate** operation request to return one or more **[mailbox](#page-7-5) [delegates](#page-7-4)**.

```
<wsdl:message name="GetDelegateSoapOut"> 
    <wsdl:part name="GetDelegateResult" element="tns:GetDelegateResponse" /> 
    <wsdl:part name="ServerVersion" element="t:ServerVersionInfo"/> 
</wsdl:message>
```
The **GetDelegateSoapOut** WSDL message is the output message for the **[SOAP action](#page-8-14)** http://schemas.microsoft.com/exchange/services/2006/messages/GetDelegate.

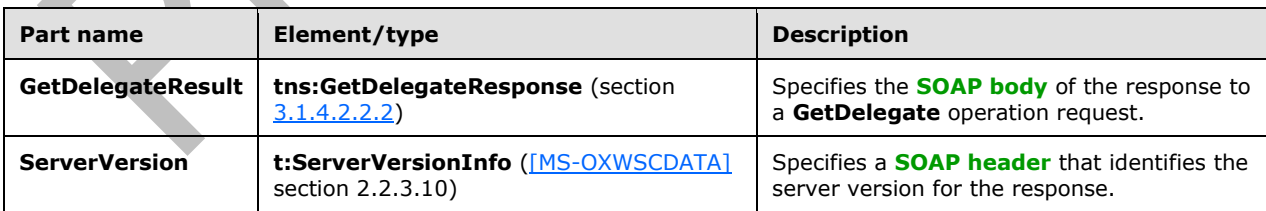

The parts of the **GetDelegateSoapOut** WSDL message are described in the following table.

The **GetDelegate** operation returns a **GetDelegateResponse** element with the **ResponseClass** attribute set to "Success". The **ResponseCode** element of the **GetDelegateResponse** element is set to "NoError".

If there are delegates assigned to the mailbox, the operation returns the **ResponseMessages** element of the **GetDelegateResponse** element. A **DelegateUserResponseMessageType** element of the **ResponseMessages** element is returned for each delegate returned. If a delegate was

retrieved successfully, the **ResponseClass** attribute of the **DelegateUserResponseMessageType** element is set to "Success". The **ResponseCode** element of the **DelegateUserResponseMessageType** is set to "NoError".

Each successful **DelegateUserResponseMessageType** element includes a **UserId** element, a **DelegatePermissions** element, a **RecceiveCopiesOfMeetingMessages** element, and a **ViewPrivateItems** element.

If the request was not successful, the **ResponseClass** attribute of the **DelegateUserResponseMessageType** element is set to "Error". The **ResponseCode** element of the **DelegateUserResponseMessageType** is set to a value of the **ResponseCodeType** simple type, as specified in [MS-OXWSCDATA] section 2.2.5.24.

### <span id="page-28-0"></span>**3.1.4.2.2 Elements**

The following table lists the **[XML schema](#page-8-10)** element definitions that are specific to this operation.

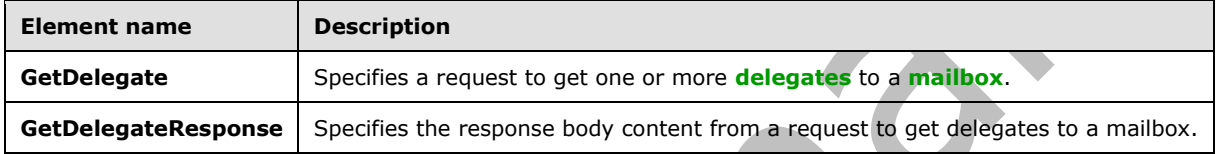

# <span id="page-28-1"></span>**3.1.4.2.2.1 GetDelegate Element**

The **GetDelegate** element specifies the base element for a **GetDelegate** operation.

```
<xs:element name="GetDelegate"
  type="m:GetDelegateType"
 />
```
# <span id="page-28-2"></span>**3.1.4.2.2.2 GetDelegateResponse Element**

The **GetDelegateResponse** element specifies the response message for a **GetDelegate** operation.

```
<xs:element name="GetDelegateResponse"
  type="m:GetDelegateResponseMessageType"
 />
```
# <span id="page-28-3"></span>**3.1.4.2.3 Complex Types**

The following table lists the **[XML schema](#page-8-10)** complex type definitions that are specific to this operation.

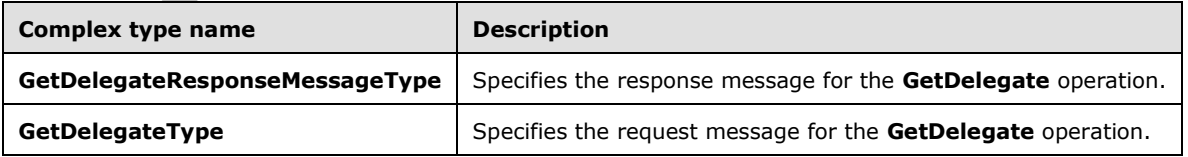

# <span id="page-28-4"></span>**3.1.4.2.3.1 m:GetDelegateResponseMessageType Complex Type**

The **GetDelegateResponseMessageType** complex type specifies the response message from the **GetDelegate** operation. The **GetDelegateResponseMessageType** complex type extends the **BaseDelegateResponseMessageType** complex type, as specified in section [2.2.4.2.](#page-14-0)

```
<xs:complexType name="GetDelegateResponseMessageType">
   <xs:complexContent>
     <xs:extension
       base="m:BaseDelegateResponseMessageType"
     >
       <xs:sequence>
         <xs:element name="DeliverMeetingRequests"
           type="t:DeliverMeetingRequestsType"
           minOccurs="0" 
          />
       </xs:sequence>
     </xs:extension>
   </xs:complexContent>
</xs:complexType>
```
The following table lists the child elements of the **GetDelegateResponseMessageType** complex type.

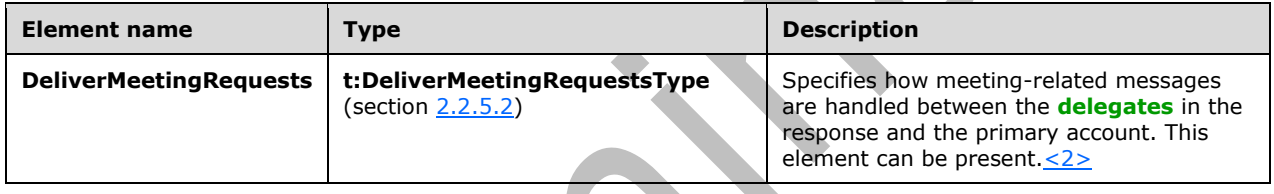

# <span id="page-29-0"></span>**3.1.4.2.3.2 m:GetDelegateType Complex Type**

The **GetDelegateType** complex type specifies a request to return the **[delegates](#page-7-4)** that are users associated with a primary account's mailbox. The **GetDelegateType** complex type extends the **BaseDelegateType** complex type, as specified in section [2.2.4.3.](#page-14-1)

```
<xs:complexType name="GetDelegateType">
  <xs:complexContent>
     <xs:extension
       base="m:BaseDelegateType"
     >
       <xs:sequence>
         <xs:element name="UserIds"
           type="t:ArrayOfUserIdType"
           minOccurs="0"
        / </xs:sequence>
       <xs:attribute name="IncludePermissions" 
         type="xs:boolean" 
         use="required"
      / </xs:extension>
   </xs:complexContent>
</xs:complexType>
```
The following table lists the child elements of the **GetDelegateType** complex type.

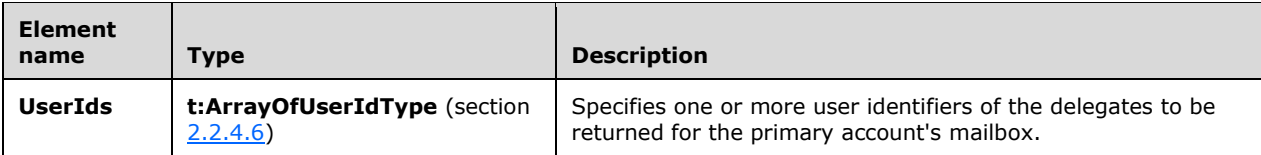

#### <span id="page-30-0"></span>**3.1.4.2.4 Simple Types**

None.

#### <span id="page-30-1"></span>**3.1.4.2.5 Attributes**

None.

#### <span id="page-30-2"></span>**3.1.4.2.6 Groups**

None.

#### <span id="page-30-3"></span>**3.1.4.3 RemoveDelegate Operation**

The **RemoveDelegate** operation removes one or more **[delegates](#page-7-4)** from a **[mailbox](#page-7-5)**.

The following is the **[WSDL](#page-8-5)** port type specification of the operation.

```
<wsdl:operation name="RemoveDelegate">
     <wsdl:input message="tns:RemoveDelegateSoapIn" />
     <wsdl:output message="tns:RemoveDelegateSoapOut" />
</wsdl:operation>
```
The following is the WSDL binding specification of the operation.

```
<wsdl:operation name="RemoveDelegate">
    <soap:operation 
soapAction="http://schemas.microsoft.com/exchange/services/2006/messages/RemoveDelegate" />
    <wsdl:input>
       <soap:header message="tns:RemoveDelegateSoapIn" part="Impersonation" use="literal"/>
 <soap:header message="tns:RemoveDelegateSoapIn" part="MailboxCulture" use="literal"/>
 <soap:header message="tns:RemoveDelegateSoapIn" part="RequestVersion" use="literal"/>
       <soap:body parts="request" use="literal" />
    </wsdl:input>
    <wsdl:output>
       <soap:body parts="RemoveDelegateResult" use="literal" />
       <soap:header message="tns:RemoveDelegateSoapOut" part="ServerVersion" use="literal"/>
    </wsdl:output>
</wsdl:operation>
```
# <span id="page-30-4"></span>**3.1.4.3.1 Messages**

The following table lists the **[WSDL message](#page-8-13)** definitions that are specific to this operation.

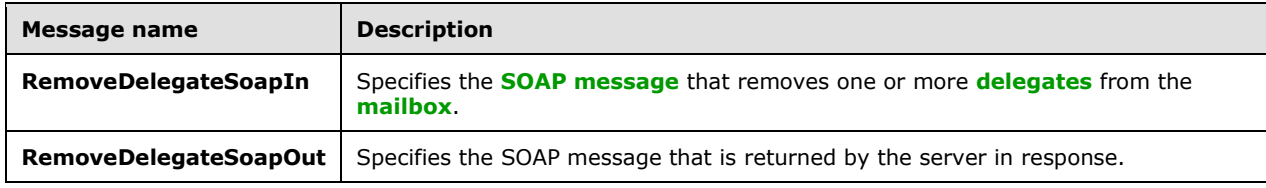

# <span id="page-31-0"></span>**3.1.4.3.1.1 tns:RemoveDelegateSoapIn Message**

The **RemoveDelegateSoapIn [WSDL message](#page-8-13)** specifies the **RemoveDelegate** operation request to remove one or more **[delegates](#page-7-4)** from a **[mailbox](#page-7-5)**.

```
<wsdl:message name="RemoveDelegateSoapIn">
    <wsdl:part name="request" element="tns:RemoveDelegate" />
    <wsdl:part name="Impersonation" element="t:ExchangeImpersonation"/>
    <wsdl:part name="MailboxCulture" element="t:MailboxCulture"/>
    <wsdl:part name="RequestVersion" element="t:RequestServerVersion"/>
</wsdl:message>
```
The **RemoveDelegateSoapIn** WSDL message is the input message for the **[SOAP action](#page-8-14)** http://schemas.microsoft.com/exchange/services/2006/messages/RemoveDelegate.

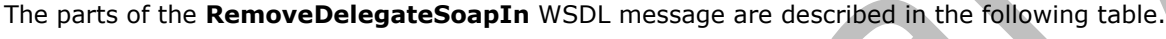

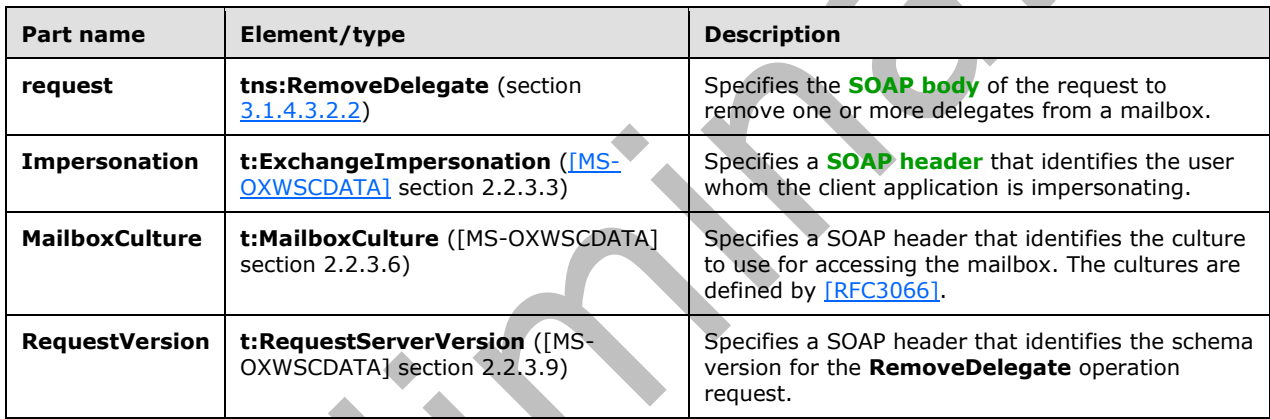

#### <span id="page-31-1"></span>**3.1.4.3.1.2 tns:RemoveDelegateSoapOut Message**

The **RemoveDelegateSoapOut [WSDL message](#page-8-13)** specifies the server response to the **RemoveDelegate** operation request to remove one or more **[delegates](#page-7-4)** from a **[mailbox](#page-7-5)**.

```
<wsdl:message name="RemoveDelegateSoapOut">
    <wsdl:part name="RemoveDelegateResult" element="tns:RemoveDelegateResponse" />
    <wsdl:part name="ServerVersion" element="t:ServerVersionInfo"/>
</wsdl:message>
```
The **RemoveDelegateSoapOut** WSDL message is the output message for the **[SOAP action](#page-8-14)** http://schemas.microsoft.com/exchange/services/2006/messages/RemoveDelegate.

The parts of the **RemoveDelegateSoapOut** WSDL message are described in the following table.

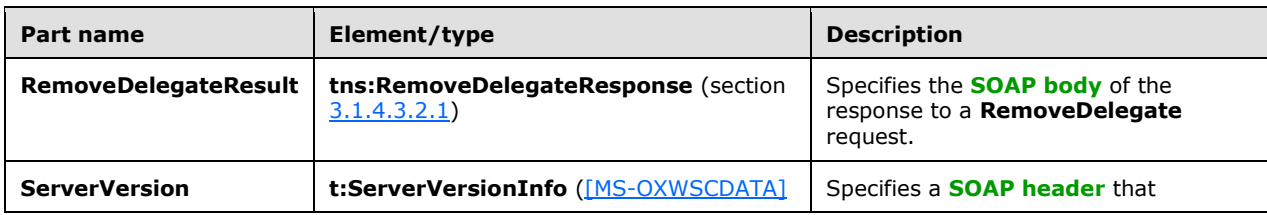

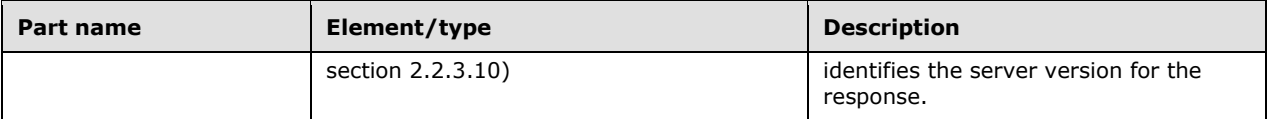

The **RemoveDelegate** operation returns a **RemoveDelegateResponse** element with the **ResponseClass** attribute set to "Success". The **ResponseCode** element of the **RemoveDelegateResponse** element is set to "NoError".

The operation returns the **ResponseMessages** element of the **RemoveDelegateResponse** element. A **DelegateUserResponseMessageType** element of the **ResponseMessages** element is returned for each **DelegateUser** element in the **RemoveDelegate** request. If the delegate was removed successfully, the **ResponseClass** attribute of the **DelegateUserResponseMessageType** element is set to "Success". The **ResponseCode** element of the D**elegateUserResponseMessageType** is set to "NoError".

If the delegate was not removed successfully, the **ResponseClass** attribute of the **DelegateUserResponseMessageType** element is set to "Error". The **ResponseCode** element of the **DelegateUserResponseMessageType** can be "ErrorRemoveDelegatesFailed". This error and other common errors are specified in [MS-OXWSCDATA] section 2.2.5.24.

#### <span id="page-32-0"></span>**3.1.4.3.2 Elements**

The following table lists the **[XML schema](#page-8-10)** element definitions that are specific to this operation.

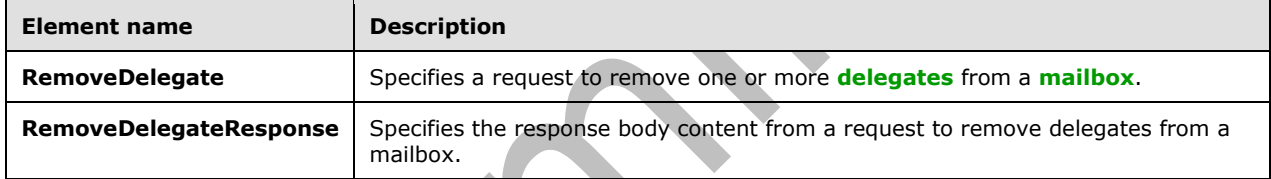

#### <span id="page-32-1"></span>**3.1.4.3.2.1 RemoveDelegateResponse Element**

The **RemoveDelegateResponse** element specifies the response message for a **RemoveDelegate** operation.

```
<xs:element name="RemoveDelegateResponse"
  type="m:RemoveDelegateResponseMessageType"
 />
```
# <span id="page-32-2"></span>**3.1.4.3.2.2 RemoveDelegate Element**

The **RemoveDelegate** element specifies the base element for a **RemoveDelegate** operation.

```
<xs:element name="RemoveDelegate"
  type="m:RemoveDelegateType"
 />
```
# <span id="page-32-3"></span>**3.1.4.3.3 Complex Types**

The following table lists the **[XML schema](#page-8-10)** complex type definitions that are specific to this operation.

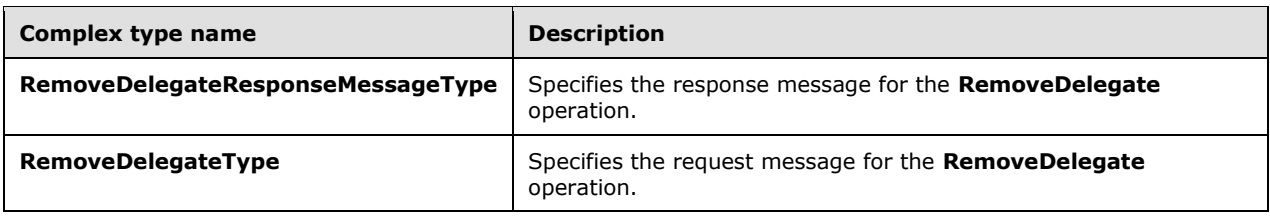

## <span id="page-33-0"></span>**3.1.4.3.3.1 m:RemoveDelegateType Complex Type**

The **RemoveDelegateType** complex type specifies a request to remove **[delegates](#page-7-4)** from a primary account's **[mailbox](#page-7-5)** by using the **RemoveDelegate** operation. The **RemoveDelegateType** complex type extends the **BaseDelegateType** complex type, as specified in section [2.2.4.3.](#page-14-1)

```
<xs:complexType name="RemoveDelegateType">
   <xs:complexContent>
     <xs:extension
      base="m:BaseDelegateType"
     >
       <xs:sequence>
         <xs:element name="UserIds"
           type="t:ArrayOfUserIdType"
         / </xs:sequence>
     </xs:extension>
   </xs:complexContent>
</xs:complexType>
```
The following table lists the child elements of the **RemoveDelegateType** complex type.

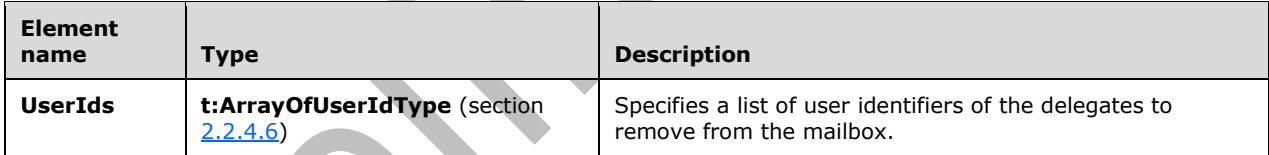

# <span id="page-33-1"></span>**3.1.4.3.3.2 m:RemoveDelegateResponseMessageType Complex Type**

The **RemoveDelegateResponseMessageType** complex type specifies the response message from the **RemoveDelegate** operation. The **RemoveDelegateResponseMessageType** complex type extends the **BaseDelegateResponseMessageType** complex type, as specified in section [2.2.4.2.](#page-14-0)

```
<xs:complexType name="RemoveDelegateResponseMessageType">
  <xs:complexContent>
     <xs:extension
      base="m:BaseDelegateResponseMessageType"
    / </xs:complexContent>
</xs:complexType>
```
# <span id="page-33-2"></span>**3.1.4.3.4 Simple Types**

None.

#### <span id="page-34-0"></span>**3.1.4.3.5 Attributes**

None.

#### <span id="page-34-1"></span>**3.1.4.3.6 Groups**

None.

#### <span id="page-34-2"></span>**3.1.4.4 UpdateDelegate Operation**

```
The UpdateDelegate operation updates one or more delegates to a mailbox.
```
The following is the **[WSDL](#page-8-5)** port type specification of the operation.

```
<wsdl:operation name="UpdateDelegate">
      <wsdl:input message="tns:UpdateDelegateSoapIn" />
      <wsdl:output message="tns:UpdateDelegateSoapOut" />
</wsdl:operation>
```
The following is the WSDL binding specification of the operation.

```
<wsdl:operation name="UpdateDelegate">
    <soap:operation 
soapAction="http://schemas.microsoft.com/exchange/services/2006/messages/UpdateDelegate" />
    <wsdl:input>
 <soap:header message="tns:UpdateDelegateSoapIn" part="Impersonation" use="literal"/>
 <soap:header message="tns:UpdateDelegateSoapIn" part="MailboxCulture" use="literal"/>
       <soap:header message="tns:UpdateDelegateSoapIn" part="RequestVersion" use="literal"/>
       <soap:body parts="request" use="literal" />
    </wsdl:input>
    <wsdl:output>
       <soap:body parts="UpdateDelegateResult" use="literal" />
       <soap:header message="tns:UpdateDelegateSoapOut" part="ServerVersion" use="literal"/>
   </wsdl:output>
</wsdl:operation>
```
#### <span id="page-34-3"></span>**3.1.4.4.1 Messages**

The following table lists the **[WSDL message](#page-8-13)** definitions that are specific to this operation.

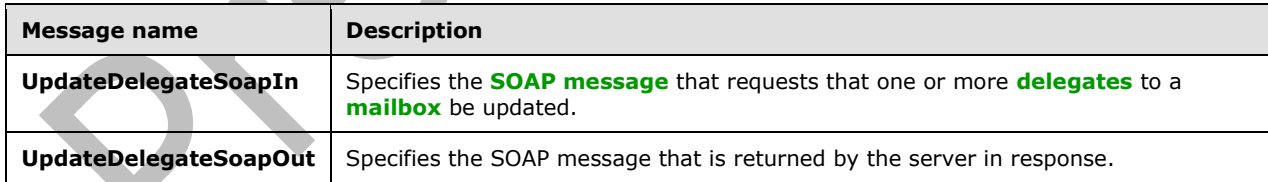

#### <span id="page-34-4"></span>**3.1.4.4.1.1 tns:UpdateDelegateSoapIn Message**

The **UpdateDelegateSoapIn [WSDL message](#page-8-13)** specifies the **UpdateDelegate** operation request to modify one or more **[delegates](#page-7-4)** to a **[mailbox](#page-7-5)**.

```
<wsdl:message name="UpdateDelegateSoapIn">
    <wsdl:part name="request" element="tns:UpdateDelegate" />
    <wsdl:part name="Impersonation" element="t:ExchangeImpersonation"/>
    <wsdl:part name="MailboxCulture" element="t:MailboxCulture"/>
    <wsdl:part name="RequestVersion" element="t:RequestServerVersion"/>
```
*[MS-OXWSDLGM] - v20180724 Delegate Access Management Web Service Protocol Copyright © 2018 Microsoft Corporation Release: July 24, 2018*

</wsdl:message>

The **UpdateDelegateSoapIn** WSDL message is the input message for the **[SOAP action](#page-8-14)** http://schemas.microsoft.com/exchange/services/2006/messages/UpdateDelegate.

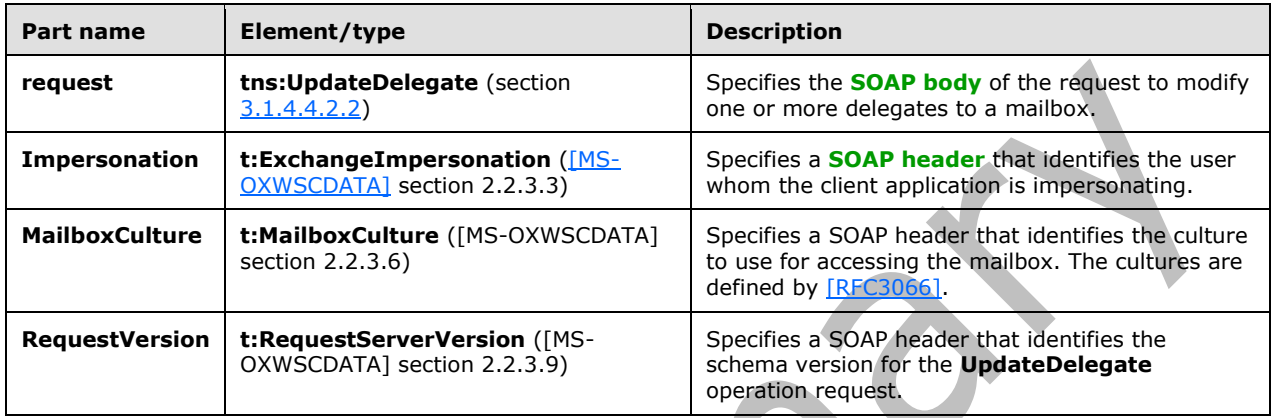

The parts of the **UpdateDelegateSoapIn** WSDL message are described in the following table.

## <span id="page-35-0"></span>**3.1.4.4.1.2 tns:UpdateDelegateSoapOut message**

The **UpdateDelegateSoapOut [WSDL message](#page-8-13)** specifies the server response to the **UpdateDelegate** operation request to modify one or more **[delegates](#page-7-4)** to a **[mailbox](#page-7-5)**.

```
<wsdl:message name="UpdateDelegateSoapOut">
    <wsdl:part name="UpdateDelegateResult" element="tns:UpdateDelegateResponse" />
    <wsdl:part name="ServerVersion" element="t:ServerVersionInfo"/>
</wsdl:message>
```
The **UpdateDelegateSoapOut** WSDL message is the output message for the **[SOAP action](#page-8-14)** http://schemas.microsoft.com/exchange/services/2006/messages/UpdateDelegate.

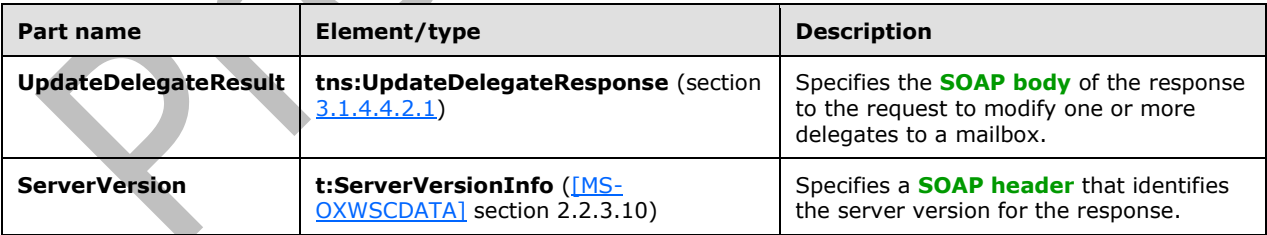

The parts of the **UpdateDelegateSoapOut** WSDL message are described in the following table.

The **UpdateDelegate** operation returns an **UpdateDelegateResponse** element with the **ResponseClass** attribute set to "Success". The **ResponseCode** element of the **UpdateDelegateResponse** element is set to "NoError".

The operation returns the **ResponseMessages** element of the **UpdateDelegateResponse** element. A **DelegateUserResponseMessageType** element of the **ResponseMessages** element is returned for each **DelegateUser** element in the **UpdateDelegate** request. If the delegate was updated successfully, the **ResponseClass** attribute of the **DelegateUserResponseMessageType** element is set to "Success". The **ResponseCode** element of the **DelegateUserResponseMessageType** is set to "NoError".

Each successful **DelegateUserResponseMessageType** element includes a **DelegateUser** element, which includes a **UserId** element, a **ReceiveCopiesOfMeetingRequests** element, and a **ViewPrivateItems** element.

If the delegate was not updated successfully, the **ResponseClass** attribute of the **DelegateUserResponseMessageType** element is set to "Error". The **ResponseCode** element of the **DelegateUserResponseMessageType** can be one of the error values listed in the following table. These errors and other common errors are specified in [MS-OXWSCDATA] section 2.2.5.24.

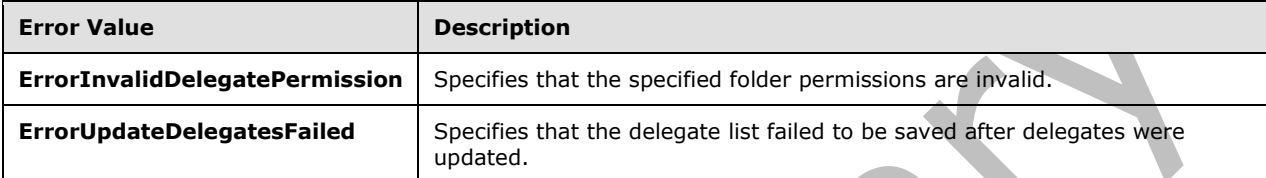

#### <span id="page-36-0"></span>**3.1.4.4.2 Elements**

The following table lists the **[XML schema](#page-8-10)** element definitions that are specific to this operation.

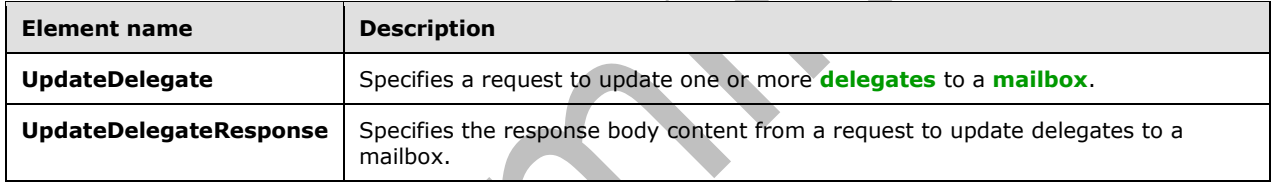

#### <span id="page-36-1"></span>**3.1.4.4.2.1 UpdateDelegateResponse Element**

The **UpdateDelegateResponse** element specifies the response message for an **UpdateDelegate** operation.

```
<xs:element name="UpdateDelegateResponse"
  type="m:UpdateDelegateResponseMessageType"
 />
```
# <span id="page-36-2"></span>**3.1.4.4.2.2 UpdateDelegate Element**

The **UpdateDelegate** element specifies the base element for an **UpdateDelegate** operation request.

```
<xs:element name="UpdateDelegate"
  type="m:UpdateDelegateType"
 />
```
# <span id="page-36-3"></span>**3.1.4.4.3 Complex Types**

The following table lists the **[XML schema](#page-8-10)** complex type definitions that are specific to this operation.

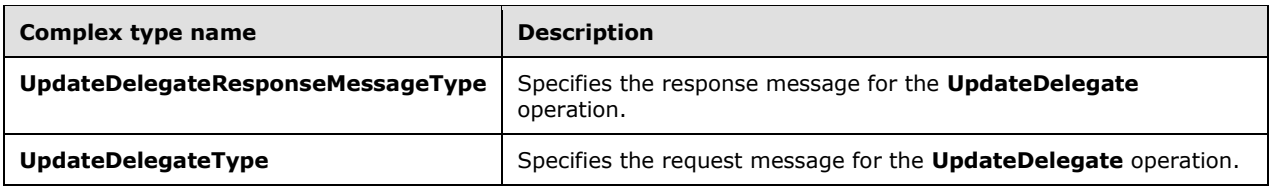

## <span id="page-37-0"></span>**3.1.4.4.3.1 m:UpdateDelegateType Complex Type**

The **UpdateDelegateType** complex type specifies a request to update **[delegates](#page-7-4)** to a primary account's **[mailbox](#page-7-5)** by using the **UpdateDelegate** operation. The **UpdateDelegateType** complex type extends the **BaseDelegateType** complex type, as specified in section [2.2.4.3.](#page-14-1)

```
<xs:complexType name="UpdateDelegateType">
   <xs:complexContent>
     <xs:extension
       base="m:BaseDelegateType"
     >
       <xs:sequence>
         <xs:element name="DelegateUsers"
           type="t:ArrayOfDelegateUserType"
           minOccurs="0"
         / <xs:element name="DeliverMeetingRequests"
           type="t:DeliverMeetingRequestsType"
           minOccurs="0"
         / </xs:sequence>
     </xs:extension>
   </xs:complexContent>
</xs:complexType>
```
The following table lists the child elements of the **UpdateDelegateType** complex type.

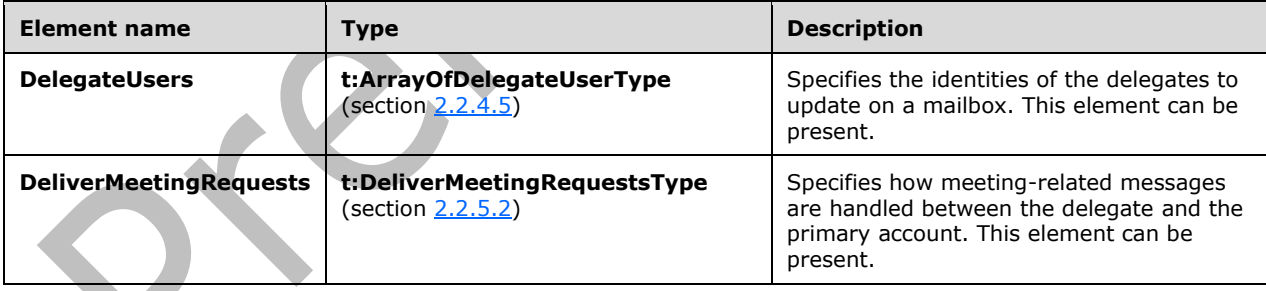

# <span id="page-37-1"></span>**3.1.4.4.3.2 m:UpdateDelegateResponseMessageType Complex Type**

The **UpdateDelegateResponseMessageType** complex type specifies the response message from the **UpdateDelegate** operation. The **UpdateDelegateResponseMessageType** complex type extends the **BaseDelegateResponseMessageType** complex type, as specified in section [2.2.4.2.](#page-14-0)

```
<xs:complexType name="UpdateDelegateResponseMessageType">
  <xs:complexContent>
     <xs:extension
      base="m:BaseDelegateResponseMessageType"
      />
```
 </xs:complexContent> </xs:complexType>

# <span id="page-38-0"></span>**3.1.4.4.4 Simple Types**

None.

# <span id="page-38-1"></span>**3.1.4.4.5 Attributes**

None.

### <span id="page-38-2"></span>**3.1.4.4.6 Groups**

None.

## <span id="page-38-3"></span>**3.1.5 Timer Events**

None.

## <span id="page-38-4"></span>**3.1.6 Other Local Events**

None.

# <span id="page-39-0"></span>**4 Protocol Examples**

The examples in section [4.1](#page-39-1) through section [4.4](#page-42-0) show the operations of this protocol.

### <span id="page-39-1"></span>**4.1 AddDelegate Operation**

The following example shows an **AddDelegate** request to give user1 **[delegate](#page-7-4) [permissions](#page-7-9)** on folders that are owned by user2. User1 is given Author-level permissions to user2's **[Calendar folder](#page-7-10)** and Reviewer-level permissions to user2's **[Contacts folder](#page-7-12)**. User1 will not receive copies of meeting messages and will be unable to view private items in user2's **[mailbox](#page-7-5)**. **[Meeting requests](#page-7-15)** will be sent to both user1 and user2.

Δ

```
<?xml version="1.0" encoding="utf-8"?>
    <soap:Envelope xmlns:soap="http://schemas.xmlsoap.org/soap/envelope/"
                    xmlns:t="http://schemas.microsoft.com/exchange/services/2006/types">
       <soap:Header>
         <t:RequestServerVersion Version="Exchange2013"/>
       </soap:Header>
       <soap:Body xmlns="http://schemas.microsoft.com/exchange/services/2006/messages">
         <AddDelegate>
           <Mailbox>
             <t:EmailAddress>user2@example.com</t:EmailAddress>
           </Mailbox>
           <DelegateUsers>
             <t:DelegateUser>
               <t:UserId>
                 <t:PrimarySmtpAddress>user1@example.com</t:PrimarySmtpAddress>
               </t:UserId>
               <t:DelegatePermissions>
                 <t:CalendarFolderPermissionLevel>Author</t:CalendarFolderPermissionLevel>
                 <t:ContactsFolderPermissionLevel>Reviewer</t:ContactsFolderPermissionLevel>
               </t:DelegatePermissions>
               <t:ReceiveCopiesOfMeetingMessages>false</t:ReceiveCopiesOfMeetingMessages>
               <t:ViewPrivateItems>false</t:ViewPrivateItems>
             </t:DelegateUser>
           </DelegateUsers>
           <DeliverMeetingRequests>DelegatesAndMe</DeliverMeetingRequests>
         </AddDelegate>
       </soap:Body>
    </soap:Envelope>
The following example shows a successful AddDelegate response to an AddDelegate request.
    <?xml version="1.0" encoding="utf-8"?>
    <soap:Envelope xmlns:soap="http://schemas.xmlsoap.org/soap/envelope/" 
                    xmlns:xsi="http://www.w3.org/2001/XMLSchema-instance" 
                    xmlns:xsd="http://www.w3.org/2001/XMLSchema">
       <soap:Header>
         <t:ServerVersionInfo MajorVersion="8" 
                  MinorVersion="1" 
                  MajorBuildNumber="206" 
                  MinorBuildNumber="0" 
                  Version="Exchange2013" 
                  xmlns:t="http://schemas.microsoft.com/exchange/services/2006/types"/>
       </soap:Header>
       <soap:Body>
         <m:AddDelegateResponse
                xmlns:t="http://schemas.microsoft.com/exchange/services/2006/types" 
                ResponseClass="Success" 
                xmlns:m="http://schemas.microsoft.com/exchange/services/2006/messages">
           <m:ResponseCode>NoError</m:ResponseCode>
           <m:ResponseMessages>
             <m:DelegateUserResponseMessageType ResponseClass="Success">
```

```
 <m:ResponseCode>NoError</m:ResponseCode>
           <m:DelegateUser>
               <t:UserId>
                 <t:SID>S-1-5-21-1333220396-2200287332-232816053-1116</t:SID>
                 <t:PrimarySmtpAddress>User1@example.com</t:PrimarySmtpAddress>
                  <t:DisplayName>User1</t:DisplayName>
               </t:UserId>
               <t:ReceiveCopiesOfMeetingMessages>false</t:ReceiveCopiesOfMeetingMessages>
             <t:ViewPrivateItems>false</t:ViewPrivateItems>
             </m:DelegateUser>
         </m:DelegateUserResponseMessageType>
       </m:ResponseMessages>
     </m:AddDelegateResponse>
   </soap:Body>
</soap:Envelope>
```
#### <span id="page-40-0"></span>**4.2 GetDelegate Operation**

The following code example shows how to retrieve the **[delegate](#page-7-4)** settings for all the delegates that are set on user3's **[mailbox](#page-7-5)**. All the **[permissions](#page-7-9)** for each user are returned in the response.

```
<?xml version="1.0" encoding="utf-8"?>
<soap:Envelope xmlns:soap="http://schemas.xmlsoap.org/soap/envelope/"
                xmlns:t="http://schemas.microsoft.com/exchange/services/2006/types">
   <soap:Header>
     <t:RequestServerVersion Version="Exchange2013"/>
   </soap:Header>
   <soap:Body>
     <GetDelegate xmlns="http://schemas.microsoft.com/exchange/services/2006/messages"
                  xmlns:t="http://schemas.microsoft.com/exchange/services/2006/types"
                 IncludePermissions="true">
       <Mailbox>
         <t:EmailAddress>user3@example.com</t:EmailAddress>
       </Mailbox>
     </GetDelegate>
   </soap:Body>
</soap:Envelope>
```
The following example of a **GetDelegate** response shows a successful response to a **GetDelegate** request. The response contains information about the **[delegate access](#page-7-17)** permissions, whether the delegate can view private items, whether the delegate receives copies of meeting messages, and to whom **[meeting requests](#page-7-15)** were delivered.

```
<?xml version="1.0" encoding="utf-8"?>
<soap:Envelope xmlns:soap="http://schemas.xmlsoap.org/soap/envelope/" 
                xmlns:xsi="http://www.w3.org/2001/XMLSchema-instance" 
                xmlns:xsd="http://www.w3.org/2001/XMLSchema">
   <soap:Header>
     <t:ServerVersionInfo MajorVersion="8" 
              MinorVersion="1" 
              MajorBuildNumber="206" 
              MinorBuildNumber="0" 
              Version="Exchange2013" 
              xmlns:t="http://schemas.microsoft.com/exchange/services/2006/types"/>
   </soap:Header>
   <soap:Body>
     <m:GetDelegateResponse
            xmlns:t="http://schemas.microsoft.com/exchange/services/2006/types" 
            ResponseClass="Success" 
            xmlns:m="http://schemas.microsoft.com/exchange/services/2006/messages">
       <m:ResponseCode>NoError</m:ResponseCode>
       <m:ResponseMessages>
         <m:DelegateUserResponseMessageType ResponseClass="Success">
```

```
 <m:ResponseCode>NoError</m:ResponseCode>
           <m:DelegateUser>
               <t:UserId>
                 <t:SID>S-1-5-21-1333220396-2200287332-232816053-1116</t:SID>
                 <t:PrimarySmtpAddress>User1@example.com</t:PrimarySmtpAddress>
                 <t:DisplayName>User1</t:DisplayName>
               </t:UserId>
               <t:DelegatePermissions>
                 <t:CalendarFolderPermissionLevel>Author</t:CalendarFolderPermissionLevel>
                <t:ContactsFolderPermissionLevel>Reviewer</t:ContactsFolderPermissionLevel>
               </t:DelegatePermissions>
               <t:ReceiveCopiesOfMeetingMessages>false</t:ReceiveCopiesOfMeetingMessages>
             <t:ViewPrivateItems>false</t:ViewPrivateItems>
             </m:DelegateUser>
           </m:DelegateUserResponseMessageType>
       </m:ResponseMessages>
       <m:DeliverMeetingRequests>DelegatesAndMe</m:DeliverMeetingRequests>
       </m:GetDelegateResponse>
   </soap:Body>
</soap:Envelope>
```
#### <span id="page-41-0"></span>**4.3 RemoveDelegate Operation**

The following code example shows how to remove two **[delegates](#page-7-4)** from user1's **[mailbox](#page-7-5)**. In this example, one delegate is removed by using the delegate's primary SMTP address, and the other one is removed by using the delegate's **[security identifier \(SID\)](#page-7-2)**.

```
<?xml version="1.0" encoding="utf-8"?>
<soap:Envelope xmlns:soap="http://schemas.xmlsoap.org/soap/envelope/"
                xmlns:t="http://schemas.microsoft.com/exchange/services/2006/types">
   <soap:Header>
     <t:RequestServerVersion Version="Exchange2013"/>
   </soap:Header>
   <soap:Body>
     <RemoveDelegate xmlns="http://schemas.microsoft.com/exchange/services/2006/messages"
                     xmlns:t="http://schemas.microsoft.com/exchange/services/2006/types">
       <Mailbox>
        <t:EmailAddress>user1@example.com</t:EmailAddress>
       </Mailbox>
       <UserIds>
         <t:UserId>
          <t:PrimarySmtpAddress>user2@example.com</t:PrimarySmtpAddress>
         </t:UserId>
         <t:UserId>
          <t:SID>S-1-5-21-1333220396-2200287332-232816053-1118</t:SID>
         </t:UserId>
       </UserIds>
     </RemoveDelegate>
   </soap:Body>
</soap:Envelope>
```
The following example of a **RemoveDelegate** response shows a successful response to a **RemoveDelegate** request. The response contains a **DelegateUserResponseMessageType** element for each delegate that is removed from the mailbox.

```
<?xml version="1.0" encoding="utf-8"?>
<soap:Envelope xmlns:soap="http://schemas.xmlsoap.org/soap/envelope/" 
                xmlns:xsi="http://www.w3.org/2001/XMLSchema-instance" 
                xmlns:xsd="http://www.w3.org/2001/XMLSchema">
   <soap:Header>
     <t:ServerVersionInfo 
              MajorVersion="8" 
              MinorVersion="1"
```
*[MS-OXWSDLGM] - v20180724 Delegate Access Management Web Service Protocol Copyright © 2018 Microsoft Corporation Release: July 24, 2018*

```
 MajorBuildNumber="206" 
              MinorBuildNumber="0" 
              Version="Exchange2013" 
              xmlns:t="http://schemas.microsoft.com/exchange/services/2006/types"/>
   </soap:Header>
   <soap:Body>
     <m:RemoveDelegateResponse 
            xmlns:t="http://schemas.microsoft.com/exchange/services/2006/types" 
            ResponseClass="Success" 
            xmlns:m="http://schemas.microsoft.com/exchange/services/2006/messages">
       <m:ResponseCode>NoError</m:ResponseCode>
       <m:ResponseMessages>
         <m:DelegateUserResponseMessageType ResponseClass="Success">
           <m:ResponseCode>NoError</m:ResponseCode>
         </m:DelegateUserResponseMessageType>
         <m:DelegateUserResponseMessageType ResponseClass="Success">
           <m:ResponseCode>NoError</m:ResponseCode>
         </m:DelegateUserResponseMessageType>
       </m:ResponseMessages>
     </m:RemoveDelegateResponse>
   </soap:Body>
</soap:Envelope>
```
#### <span id="page-42-0"></span>**4.4 UpdateDelegate Operation**

The following example of an **UpdateDelegate** request shows how to update **[delegate](#page-7-4) [permissions](#page-7-9)** on user1's account. User2 is granted the None permission level for the **[Tasks folder](#page-8-12)** and is granted permission to view private items. User3 is granted Reviewer permissions for the **[Journal folder](#page-7-14)**. **[Meeting requests](#page-7-15)** are sent to the delegates, and information about the request is sent to user1.

```
<?xml version="1.0" encoding="utf-8"?>
<soap:Envelope xmlns:soap="http://schemas.xmlsoap.org/soap/envelope/"
                xmlns:xsi="http://www.w3.org/2001/XMLSchema-instance"
                xmlns:xsd="http://www.w3.org/2001/XMLSchema">
   <soap:Header>
     <t:ServerVersionInfo MajorVersion="8"
              MinorVersion="1"
              MajorBuildNumber="206"
             MinorBuildNumber="0"
              Version="Exchange2013"
              xmlns:t="http://schemas.microsoft.com/exchange/services/2006/types"/>
   </soap:Header>
   <soap:Body>
     <m:UpdateDelegateResponse 
            xmlns:t="http://schemas.microsoft.com/exchange/services/2006/types"
            ResponseClass="Success"
            xmlns:m="http://schemas.microsoft.com/exchange/services/2006/messages">
       <m:ResponseCode>NoError</m:ResponseCode>
       <m:ResponseMessages>
         <m:DelegateUserResponseMessageType ResponseClass="Success">
           <m:ResponseCode>NoError</m:ResponseCode>
           <m:DelegateUser>
             <t:UserId>
               <t:SID>S-1-5-21-1333220396-2200287332-232816053-1117</t:SID>
               <t:PrimarySmtpAddress>User2@example.com</t:PrimarySmtpAddress>
               <t:DisplayName>User2</t:DisplayName>
             </t:UserId>
             <t:ReceiveCopiesOfMeetingMessages>true</t:ReceiveCopiesOfMeetingMessages>
             <t:ViewPrivateItems>true</t:ViewPrivateItems>
           </m:DelegateUser>
         </m:DelegateUserResponseMessageType>
         <m:DelegateUserResponseMessageType ResponseClass="Success">
           <m:ResponseCode>NoError</m:ResponseCode>
           <m:DelegateUser>
             <t:UserId>
```

```
 <t:SID>S-1-5-21-1333220396-2200287332-232816053-1118</t:SID>
               <t:PrimarySmtpAddress>User3@example.com</t:PrimarySmtpAddress>
               <t:DisplayName>User3</t:DisplayName>
             </t:UserId>
             <t:ReceiveCopiesOfMeetingMessages>true</t:ReceiveCopiesOfMeetingMessages>
             <t:ViewPrivateItems>false</t:ViewPrivateItems>
           </m:DelegateUser>
         </m:DelegateUserResponseMessageType>
       </m:ResponseMessages>
     </m:UpdateDelegateResponse>
   </soap:Body>
</soap:Envelope>
```
The following example shows a successful response to an **UpdateDelegate** operation.

```
<?xml version="1.0" encoding="utf-8"?>
<soap:Envelope xmlns:soap="http://schemas.xmlsoap.org/soap/envelope/"
                xmlns:xsi="http://www.w3.org/2001/XMLSchema-instance"
                xmlns:xsd="http://www.w3.org/2001/XMLSchema">
   <soap:Header>
     <t:ServerVersionInfo MajorVersion="8"
              MinorVersion="1"
              MajorBuildNumber="206"
              MinorBuildNumber="0"
              Version="Exchange2013"
              xmlns:t="http://schemas.microsoft.com/exchange/services/2006/types"/>
   </soap:Header>
   <soap:Body>
     <m:UpdateDelegateResponse 
            xmlns:t="http://schemas.microsoft.com/exchange/services/2006/types"
            ResponseClass="Success"
            xmlns:m="http://schemas.microsoft.com/exchange/services/2006/messages">
       <m:ResponseCode>NoError</m:ResponseCode>
       <m:ResponseMessages>
         <m:DelegateUserResponseMessageType ResponseClass="Success">
           <m:ResponseCode>NoError</m:ResponseCode>
           <m:DelegateUser>
             <t:UserId>
               <t:SID>S-1-5-21-1333220396-2200287332-232816053-1117</t:SID>
               <t:PrimarySmtpAddress>User2@example.com</t:PrimarySmtpAddress>
               <t:DisplayName>User2</t:DisplayName>
             </t:UserId>
             <t:ReceiveCopiesOfMeetingMessages>true</t:ReceiveCopiesOfMeetingMessages>
             <t:ViewPrivateItems>true</t:ViewPrivateItems>
           </m:DelegateUser>
         </m:DelegateUserResponseMessageType>
         <m:DelegateUserResponseMessageType ResponseClass="Success">
           <m:ResponseCode>NoError</m:ResponseCode>
           <m:DelegateUser>
             <t:UserId>
               <t:SID>S-1-5-21-1333220396-2200287332-232816053-1118</t:SID>
               <t:PrimarySmtpAddress>User3@example.com</t:PrimarySmtpAddress>
               <t:DisplayName>User3</t:DisplayName>
             </t:UserId>
             <t:ReceiveCopiesOfMeetingMessages>true</t:ReceiveCopiesOfMeetingMessages>
             <t:ViewPrivateItems>false</t:ViewPrivateItems>
           </m:DelegateUser>
         </m:DelegateUserResponseMessageType>
       </m:ResponseMessages>
     </m:UpdateDelegateResponse>
   </soap:Body>
</soap:Envelope>
```
# <span id="page-44-0"></span>**5 Security**

# <span id="page-44-1"></span>**5.1 Security Considerations for Implementers**

None.

# <span id="page-44-2"></span>**5.2 Index of Security Parameters**

None.

# <span id="page-45-0"></span>**6 Appendix A: Full WSDL**

The XML files that are listed in the following table are required in order to implement the functionality specified in this document. The contents of each file are included in this section.

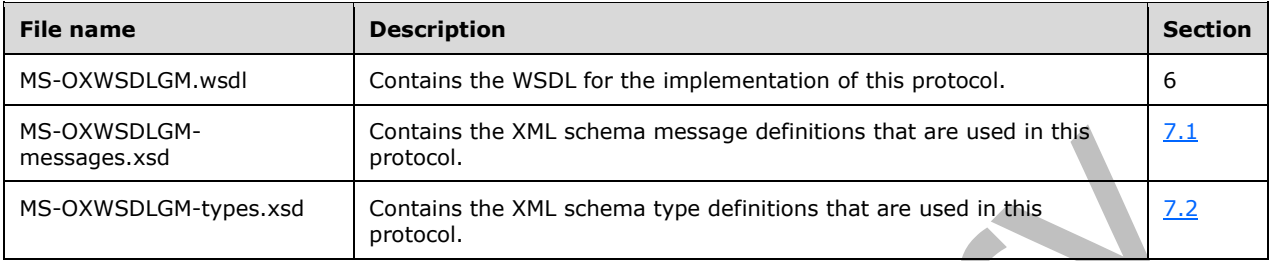

These files have to be placed in a common folder in order for the **[WSDL](#page-8-5)** to validate and operate. Also, any schema files that are included in or imported into the MS-OXWSDLGM-types.xsd or MS-OXWSDLGM-messages.xsd schemas have to be placed in the common folder along with these files.

This section contains the contents of the MS-OXWSDLGM.wsdl file.

```
<?xml version="1.0" encoding="utf-8"?>
<wsdl:definitions xmlns:soap="http://schemas.xmlsoap.org/wsdl/soap/" 
xmlns:tns="http://schemas.microsoft.com/exchange/services/2006/messages" 
xmlns:s="http://www.w3.org/2001/XMLSchema" xmlns:wsdl="http://schemas.xmlsoap.org/wsdl/" 
xmlns:t="http://schemas.microsoft.com/exchange/services/2006/types" 
targetNamespace="http://schemas.microsoft.com/exchange/services/2006/messages">
   <wsdl:types>
     <xs:schema id="messages" elementFormDefault="qualified" version="Exchange2016" 
xmlns:m="http://schemas.microsoft.com/exchange/services/2006/messages" 
xmlns:tns="http://schemas.microsoft.com/exchange/services/2006/messages" 
xmlns:t="http://schemas.microsoft.com/exchange/services/2006/types" 
xmlns:xs="http://www.w3.org/2001/XMLSchema" 
targetNamespace="http://schemas.microsoft.com/exchange/services/2006/messages" 
xmlns="http://schemas.microsoft.com/exchange/services/2006/messages">
       <xs:include schemaLocation="MS-OXWSDLGM-messages.xsd"/>
     </xs:schema>
     <xs:schema id="types" elementFormDefault="qualified" version="Exchange2016" 
xmlns:t="http://schemas.microsoft.com/exchange/services/2006/types" 
targetNamespace="http://schemas.microsoft.com/exchange/services/2006/types" 
xmlns="http://schemas.microsoft.com/exchange/services/2006/types" 
xmlns:tns="http://schemas.microsoft.com/exchange/services/2006/types" 
xmlns:xs="http://www.w3.org/2001/XMLSchema">
       <xs:import namespace="http://www.w3.org/XML/1998/namespace"/>
     </xs:schema>
   </wsdl:types>
   <wsdl:message name="GetDelegateSoapIn">
     <wsdl:part name="request" element="tns:GetDelegate" />
     <wsdl:part name="Impersonation" element="t:ExchangeImpersonation"/>
     <wsdl:part name="MailboxCulture" element="t:MailboxCulture"/>
     <wsdl:part name="RequestVersion" element="t:RequestServerVersion"/>
   </wsdl:message>
   <wsdl:message name="GetDelegateSoapOut">
     <wsdl:part name="GetDelegateResult" element="tns:GetDelegateResponse" />
     <wsdl:part name="ServerVersion" element="t:ServerVersionInfo"/>
   </wsdl:message>
   <wsdl:message name="AddDelegateSoapIn">
     <wsdl:part name="request" element="tns:AddDelegate" />
     <wsdl:part name="Impersonation" element="t:ExchangeImpersonation"/>
     <wsdl:part name="MailboxCulture" element="t:MailboxCulture"/>
     <wsdl:part name="RequestVersion" element="t:RequestServerVersion"/>
   </wsdl:message>
   <wsdl:message name="AddDelegateSoapOut">
     <wsdl:part name="AddDelegateResult" element="tns:AddDelegateResponse" />
     <wsdl:part name="ServerVersion" element="t:ServerVersionInfo"/>
```

```
 </wsdl:message>
   <wsdl:message name="RemoveDelegateSoapIn">
     <wsdl:part name="request" element="tns:RemoveDelegate" />
     <wsdl:part name="Impersonation" element="t:ExchangeImpersonation"/>
     <wsdl:part name="MailboxCulture" element="t:MailboxCulture"/>
     <wsdl:part name="RequestVersion" element="t:RequestServerVersion"/>
   </wsdl:message>
   <wsdl:message name="RemoveDelegateSoapOut">
     <wsdl:part name="RemoveDelegateResult" element="tns:RemoveDelegateResponse" />
     <wsdl:part name="ServerVersion" element="t:ServerVersionInfo"/>
   </wsdl:message>
   <wsdl:message name="UpdateDelegateSoapIn">
     <wsdl:part name="request" element="tns:UpdateDelegate" />
     <wsdl:part name="Impersonation" element="t:ExchangeImpersonation"/>
     <wsdl:part name="MailboxCulture" element="t:MailboxCulture"/>
     <wsdl:part name="RequestVersion" element="t:RequestServerVersion"/>
   </wsdl:message>
   <wsdl:message name="UpdateDelegateSoapOut">
     <wsdl:part name="UpdateDelegateResult" element="tns:UpdateDelegateResponse" />
     <wsdl:part name="ServerVersion" element="t:ServerVersionInfo"/>
   </wsdl:message>
   <wsdl:portType name="ExchangeServicePortType">
        -<br><wsdl:operation name="GetDelegate">
             <wsdl:input message="tns:GetDelegateSoapIn" />
             <wsdl:output message="tns:GetDelegateSoapOut" />
         </wsdl:operation>
         <wsdl:operation name="AddDelegate">
             <wsdl:input message="tns:AddDelegateSoapIn" />
             <wsdl:output message="tns:AddDelegateSoapOut" />
         </wsdl:operation>
         <wsdl:operation name="RemoveDelegate">
             <wsdl:input message="tns:RemoveDelegateSoapIn" />
             <wsdl:output message="tns:RemoveDelegateSoapOut" />
         </wsdl:operation>
         <wsdl:operation name="UpdateDelegate">
             <wsdl:input message="tns:UpdateDelegateSoapIn" />
             <wsdl:output message="tns:UpdateDelegateSoapOut" />
         </wsdl:operation>
   </wsdl:portType>
   <wsdl:binding name="ExchangeServiceBinding" type="tns:ExchangeServicePortType">
     <wsdl:documentation>
       <wsi:Claim conformsTo="http://ws-i.org/profiles/basic/1.0" xmlns:wsi="http://ws-
i.org/schemas/conformanceClaim/"/>
     </wsdl:documentation>
     <soap:binding style="document" transport="http://schemas.xmlsoap.org/soap/http"/>
     <wsdl:operation name="GetDelegate">
             <soap:operation 
soapAction="http://schemas.microsoft.com/exchange/services/2006/messages/GetDelegate" />
             <wsdl:input>
                 <soap:header message="tns:GetDelegateSoapIn" part="Impersonation" 
use="literal"/>
                 <soap:header message="tns:GetDelegateSoapIn" part="MailboxCulture" 
use="literal"/>
                 <soap:header message="tns:GetDelegateSoapIn" part="RequestVersion" 
use="literal"/>
                 <soap:body parts="request" use="literal" />
             </wsdl:input>
             <wsdl:output>
                 <soap:body parts="GetDelegateResult" use="literal" />
                <soap:header message="tns:GetDelegateSoapOut" part="ServerVersion" 
use="literal"/>
             </wsdl:output>
         </wsdl:operation>
         <wsdl:operation name="AddDelegate">
             <soap:operation 
soapAction="http://schemas.microsoft.com/exchange/services/2006/messages/AddDelegate" />
```

```
 <wsdl:input>
                 <soap:header message="tns:AddDelegateSoapIn" part="Impersonation" 
use="literal"/>
                 <soap:header message="tns:AddDelegateSoapIn" part="MailboxCulture" 
use="literal"/>
                 <soap:header message="tns:AddDelegateSoapIn" part="RequestVersion" 
use="literal"/>
                 <soap:body parts="request" use="literal" />
             </wsdl:input>
             <wsdl:output>
                 <soap:body parts="AddDelegateResult" use="literal" />
                 <soap:header message="tns:AddDelegateSoapOut" part="ServerVersion" 
use="literal"/>
             </wsdl:output>
         </wsdl:operation>
         <wsdl:operation name="RemoveDelegate">
             <soap:operation 
soapAction="http://schemas.microsoft.com/exchange/services/2006/messages/RemoveDelegate" />
             <wsdl:input>
                 <soap:header message="tns:RemoveDelegateSoapIn" part="Impersonation" 
use="literal"/>
                 <soap:header message="tns:RemoveDelegateSoapIn" part="MailboxCulture" 
use="literal"/>
                 <soap:header message="tns:RemoveDelegateSoapIn" part="RequestVersion" 
use="literal"/>
                 <soap:body parts="request" use="literal" />
             </wsdl:input>
             <wsdl:output>
                 <soap:body parts="RemoveDelegateResult" use="literal" />
                 <soap:header message="tns:RemoveDelegateSoapOut" part="ServerVersion" 
use="literal"/>
             </wsdl:output>
         </wsdl:operation>
         <wsdl:operation name="UpdateDelegate">
             <soap:operation 
soapAction="http://schemas.microsoft.com/exchange/services/2006/messages/UpdateDelegate" />
             <wsdl:input>
                 <soap:header message="tns:UpdateDelegateSoapIn" part="Impersonation" 
use="literal"/>
                 <soap:header message="tns:UpdateDelegateSoapIn" part="MailboxCulture" 
use="literal"/>
                 <soap:header message="tns:UpdateDelegateSoapIn" part="RequestVersion" 
use="literal"/>
                 <soap:body parts="request" use="literal" />
             </wsdl:input>
             <wsdl:output>
                 <soap:body parts="UpdateDelegateResult" use="literal" />
                 <soap:header message="tns:UpdateDelegateSoapOut" part="ServerVersion" 
use="literal"/>
             </wsdl:output>
         </wsdl:operation>
   </wsdl:binding>
</wsdl:definitions>e e
```
# <span id="page-48-0"></span>**7 Appendix B: Full XML Schema**

For ease of implementation, the following sections provide the full XML schema for this protocol.

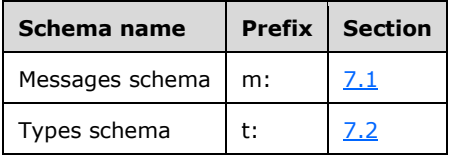

These files have to be placed in a common folder in order for the WSDL to validate and operate. Also, any schema files that are included in or imported into the MS-OXWSDLGM-types.xsd or MS-OXWSDLGM-messages.xsd schemas have to be placed in the common folder along with the files listed in the table.

#### <span id="page-48-1"></span>**7.1 Messages Schema**

This section contains the contents of the MS-OXWSDLGM-messages.xsd file and information about additional files that this schema file requires to operate correctly.

MS-OXWSDLGM-messages.xsd includes the file listed in the following table. For the schema file to operate correctly, this file has to be in the folder that contains the WSDL, types schema, and messages schema files for this protocol.

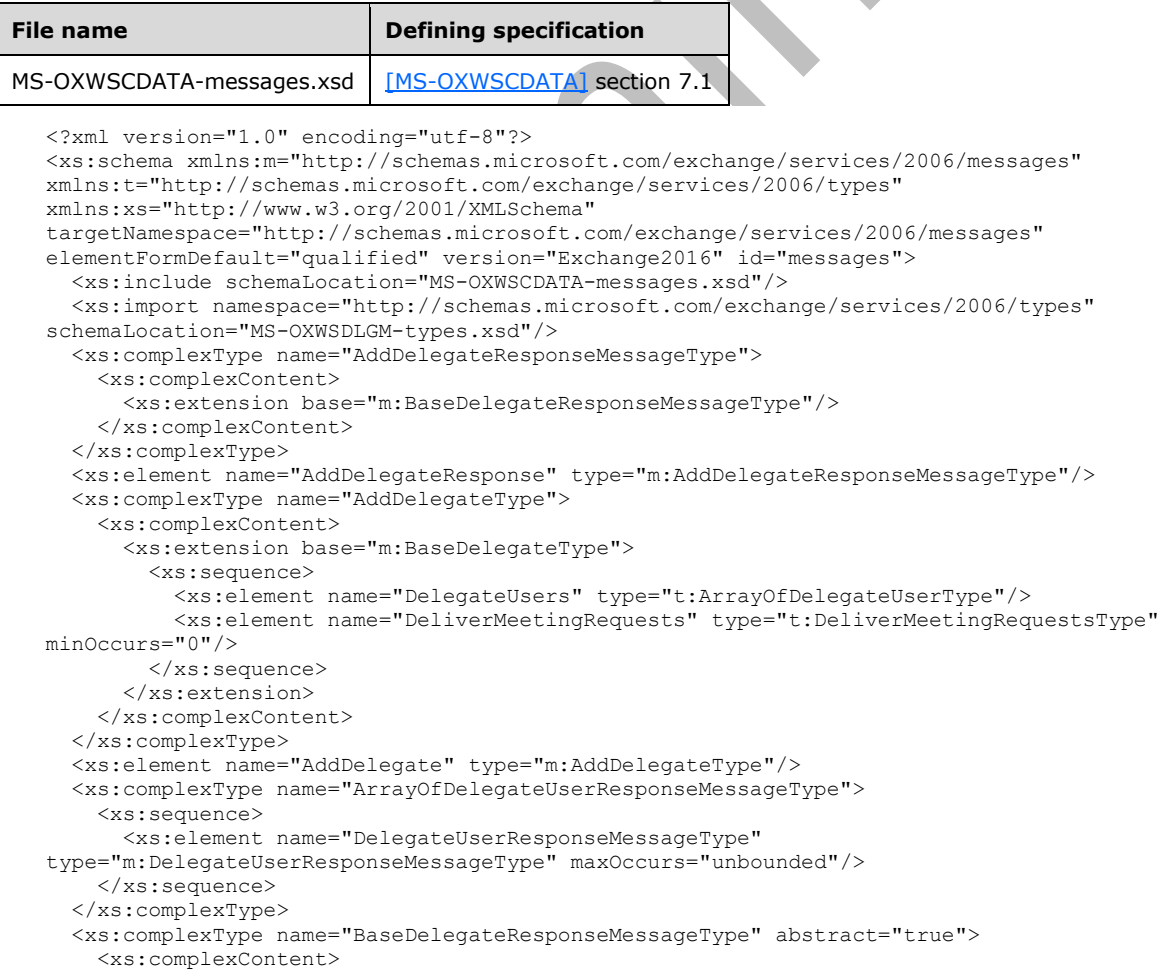

```
 <xs:extension base="m:ResponseMessageType">
         <xs:sequence>
           <xs:element name="ResponseMessages" type="m:ArrayOfDelegateUserResponseMessageType" 
minOccurs="0"/>
         </xs:sequence>
       </xs:extension>
     </xs:complexContent>
   </xs:complexType>
   <xs:complexType name="BaseDelegateType" abstract="true">
     <xs:complexContent>
       <xs:extension base="m:BaseRequestType">
         <xs:sequence>
           <xs:element name="Mailbox" type="t:EmailAddressType"/>
         </xs:sequence>
       </xs:extension>
     </xs:complexContent>
   </xs:complexType>
   <xs:complexType name="DelegateUserResponseMessageType">
     <xs:complexContent>
       <xs:extension base="m:ResponseMessageType">
         <xs:sequence>
           <xs:element name="DelegateUser" type="t:DelegateUserType" minOccurs="0"/>
         </xs:sequence>
       </xs:extension>
     </xs:complexContent>
   </xs:complexType>
   <xs:complexType name="GetDelegateType">
     <xs:complexContent>
       <xs:extension base="m:BaseDelegateType">
         <xs:sequence>
           <xs:element name="UserIds" type="t:ArrayOfUserIdType" minOccurs="0"/>
         </xs:sequence>
         <xs:attribute name="IncludePermissions" type="xs:boolean" use="required"/>
       </xs:extension>
     </xs:complexContent>
   </xs:complexType>
   <xs:element name="GetDelegateResponse" type="m:GetDelegateResponseMessageType"/>
   <xs:complexType name="GetDelegateResponseMessageType">
     <xs:complexContent>
       <xs:extension base="m:BaseDelegateResponseMessageType">
         <xs:sequence>
           <xs:element name="DeliverMeetingRequests" type="t:DeliverMeetingRequestsType" 
minOccurs="0"/>
         </xs:sequence>
       </xs:extension>
     </xs:complexContent>
   </xs:complexType>
   <xs:element name="GetDelegate" type="m:GetDelegateType"/>
   <xs:complexType name="RemoveDelegateType">
     <xs:complexContent>
       <xs:extension base="m:BaseDelegateType">
         <xs:sequence>
           <xs:element name="UserIds" type="t:ArrayOfUserIdType"/>
         </xs:sequence>
       </xs:extension>
     </xs:complexContent>
   </xs:complexType>
   <xs:element name="RemoveDelegate" type="m:RemoveDelegateType"/>
   <xs:complexType name="RemoveDelegateResponseMessageType">
     <xs:complexContent>
       <xs:extension base="m:BaseDelegateResponseMessageType"/>
     </xs:complexContent>
   </xs:complexType>
   <xs:element name="RemoveDelegateResponse" type="m:RemoveDelegateResponseMessageType"/>
   <xs:complexType name="UpdateDelegateType">
     <xs:complexContent>
       <xs:extension base="m:BaseDelegateType">
         <xs:sequence>
           <xs:element name="DelegateUsers" type="t:ArrayOfDelegateUserType" minOccurs="0"/>
```

```
 <xs:element name="DeliverMeetingRequests" type="t:DeliverMeetingRequestsType" 
minOccurs="0"/>
         </xs:sequence>
       </xs:extension>
     </xs:complexContent>
   </xs:complexType>
   <xs:element name="UpdateDelegate" type="m:UpdateDelegateType"/>
   <xs:complexType name="UpdateDelegateResponseMessageType">
    <xs:complexContent>
       <xs:extension base="m:BaseDelegateResponseMessageType"/>
     </xs:complexContent>
   </xs:complexType>
   <xs:element name="UpdateDelegateResponse" type="m:UpdateDelegateResponseMessageType"/>
</xs:schema>
```
#### <span id="page-50-0"></span>**7.2 Types Schema**

This section contains the contents of the MS-OXWSDLGM-types.xsd file and information about additional files that this schema file requires to operate correctly.

MS-OXWSDLGM-types.xsd includes the file listed in the following table. For the schema file to operate correctly, this file has to be present in the folder that contains the WSDL, types schema, and messages schema files for this protocol.

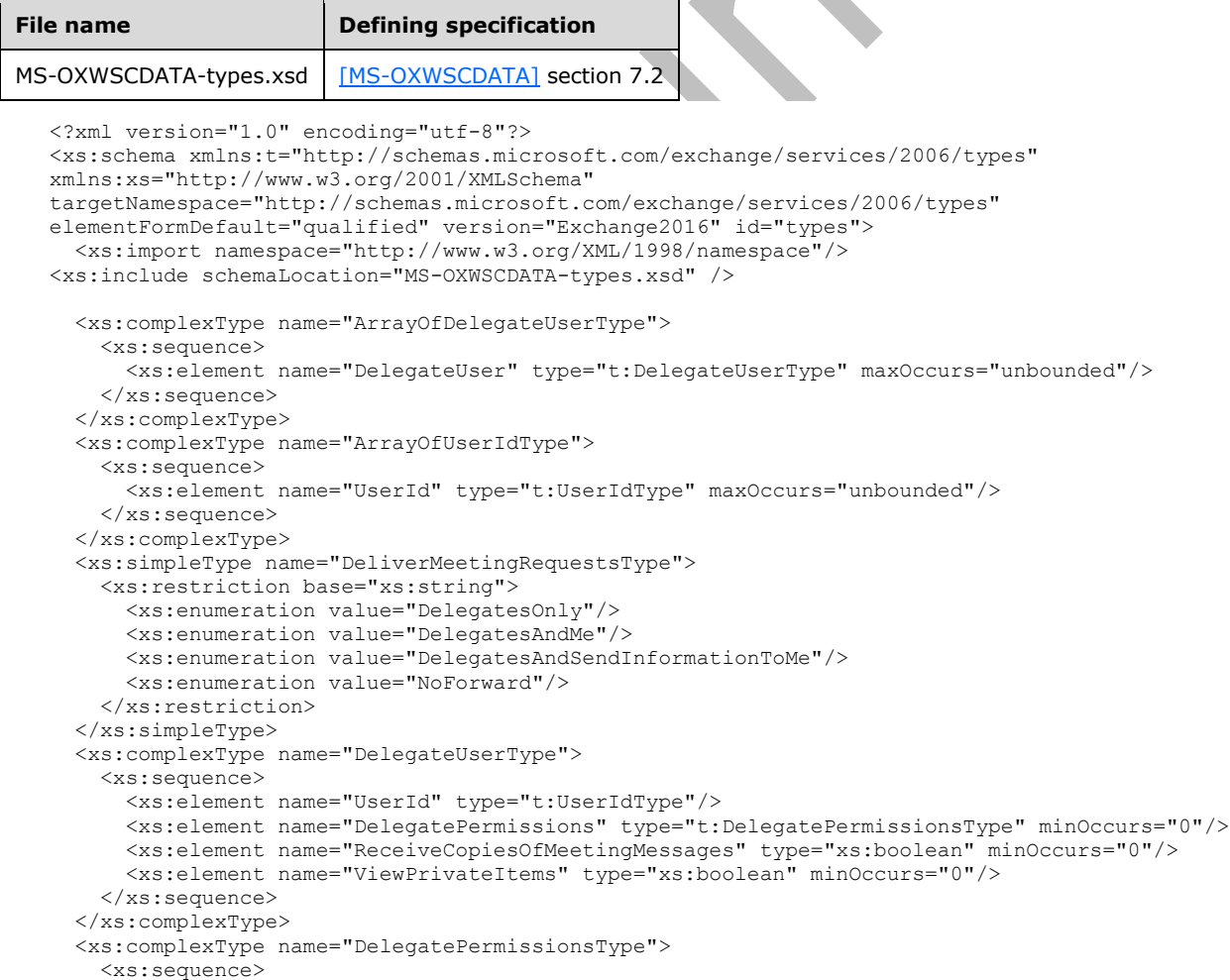

```
 <xs:element name="CalendarFolderPermissionLevel" 
type="t:DelegateFolderPermissionLevelType" minOccurs="0"/>
       <xs:element name="TasksFolderPermissionLevel" 
type="t:DelegateFolderPermissionLevelType" minOccurs="0"/>
       <xs:element name="InboxFolderPermissionLevel" 
type="t:DelegateFolderPermissionLevelType" minOccurs="0"/>
       <xs:element name="ContactsFolderPermissionLevel" 
type="t:DelegateFolderPermissionLevelType" minOccurs="0"/>
       <xs:element name="NotesFolderPermissionLevel" 
type="t:DelegateFolderPermissionLevelType" minOccurs="0"/>
       <xs:element name="JournalFolderPermissionLevel" 
type="t:DelegateFolderPermissionLevelType" minOccurs="0"/>
     </xs:sequence>
   </xs:complexType>
   <xs:simpleType name="DelegateFolderPermissionLevelType">
     <xs:restriction base="xs:string">
       <xs:enumeration value="None"/>
       <xs:enumeration value="Editor"/>
       <xs:enumeration value="Reviewer"/>
       <xs:enumeration value="Author"/>
       <xs:enumeration value="Custom"/>
     </xs:restriction>
   </xs:simpleType>
</xs:schema>
```
# <span id="page-52-0"></span>**8 Appendix C: Product Behavior**

The information in this specification is applicable to the following Microsoft products or supplemental software. References to product versions include updates to those products.

- Microsoft Exchange Server 2007 Service Pack 1 (SP1)
- Microsoft Exchange Server 2010
- Microsoft Exchange Server 2013
- Microsoft Exchange Server 2016
- Microsoft Exchange Server 2019 Preview

Exceptions, if any, are noted in this section. If an update version, service pack or Knowledge Base (KB) number appears with a product name, the behavior changed in that update. The new behavior also applies to subsequent updates unless otherwise specified. If a product edition appears with the product version, behavior is different in that product edition.

Unless otherwise specified, any statement of optional behavior in this specification that is prescribed using the terms "SHOULD" or "SHOULD NOT" implies product behavior in accordance with the SHOULD or SHOULD NOT prescription. Unless otherwise specified, the term "MAY" implies that the product does not follow the prescription.

<span id="page-52-1"></span> $\leq$ 1> Section 2.2.5.2: Exchange 2007 SP1 and Exchange 2010 do not use the "NoForward" enumeration value.

<span id="page-52-2"></span>[<2> Section 3.1.4.2.3.1:](#page-29-1) When the **DeliverMeetingRequests** element is set to "NoForward" for a delegate, Microsoft Exchange Server 2010 Service Pack 1 (SP1), Microsoft Exchange Server 2010 Service Pack 2 (SP2), Exchange 2013, Exchange 2016, and Exchange 2019 Preview do not include the **DeliverMeetingRequests** element in the response.

# <span id="page-53-0"></span>**9 Change Tracking**

This section identifies changes that were made to this document since the last release. Changes are classified as Major, Minor, or None.

The revision class **Major** means that the technical content in the document was significantly revised. Major changes affect protocol interoperability or implementation. Examples of major changes are:

- A document revision that incorporates changes to interoperability requirements.
- A document revision that captures changes to protocol functionality.

The revision class **Minor** means that the meaning of the technical content was clarified. Minor changes do not affect protocol interoperability or implementation. Examples of minor changes are updates to clarify ambiguity at the sentence, paragraph, or table level.

The revision class **None** means that no new technical changes were introduced. Minor editorial and formatting changes may have been made, but the relevant technical content is identical to the last released version.

The changes made to this document are listed in the following table. For more information, please contact [dochelp@microsoft.com.](mailto:dochelp@microsoft.com)

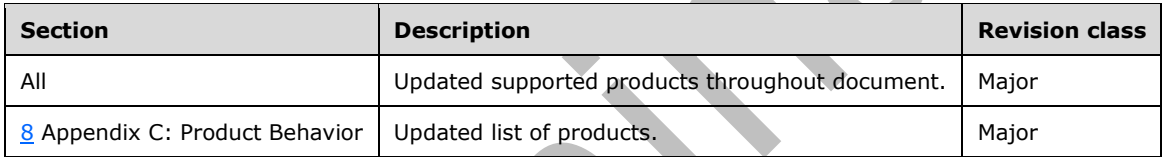

# <span id="page-54-0"></span>**10 Index**

#### **A**

Abstract data model [server](#page-21-2) 22 [AddDelegate operation example](#page-39-1) 40 [Applicability](#page-10-2) 11 [Attribute groups](#page-20-2) 21 [Attributes](#page-20-0) 21

### **C**

[Capability negotiation](#page-10-3) 11 [Change tracking](#page-53-0) 54 [Complex types](#page-13-0) 14 [m:ArrayOfDelegateUserResponseMessageType](#page-13-1)  [Complex Type](#page-13-1) 14 [m:BaseDelegateResponseMessageType Complex](#page-14-0)  [Type](#page-14-0) 15 [m:BaseDelegateType Complex Type](#page-14-1) 15 [m:DelegateUserResponseMessageType Complex](#page-15-0)  [Type](#page-15-0) 16 [t:ArrayOfDelegateUserType Complex Type](#page-15-1) 16 [t:ArrayOfUserIdType Complex Type](#page-16-0) 17 [t:DelegatePermissionsType Complex Type](#page-16-1) 17 [t:DelegateUserType Complex Type](#page-17-0) 18

#### **D**

Data model - abstract [server](#page-21-2) 22

#### **E**

Events [local -](#page-38-4) server 39 [timer -](#page-38-3) server 39 Examples [AddDelegate operation](#page-39-1) 40 [GetDelegate operation](#page-40-0) 41 [overview](#page-39-0) 40 [RemoveDelegate operation](#page-41-0) 42 [UpdateDelegate operation](#page-42-0) 43

#### **F**

Fields - [vendor-extensible](#page-11-0) 12 [Full WSDL](#page-45-0) 46 [Full XML schema](#page-48-0) 49 [Messages Schema](#page-48-1) 49 [Types Schema](#page-50-0) 51

#### **G**

[GetDelegate operation example](#page-40-0) 41 [Glossary](#page-7-1) 8 [Groups](#page-20-1) 21

#### **I**

Implementer - [security considerations](#page-44-1) 45 [Index of security parameters](#page-44-2) 45

#### [Informative references](#page-9-1) 10 Initialization [server](#page-21-4) 22 [Introduction](#page-7-0) 8

#### **L**

Local events [server](#page-38-4) 39

#### **M**

```
m:ArrayOfDelegateUserResponseMessageType 
    Complex Type complex type 14
m:BaseDelegateResponseMessageType Complex 
   Type complex type 15
m:BaseDelegateType Complex Type complex type 15
m:DelegateUserResponseMessageType Complex 
    Type complex type 16
Message processing
  server 22
Messages
  attribute groups 21
  attributes 21
 complex types 14
  elements 13
  enumerated 13
  groups 21
  m:ArrayOfDelegateUserResponseMessageType 
   Complex Type complex type 14
   m:BaseDelegateResponseMessageType Complex 
    Type complex type 15
  m:BaseDelegateType Complex Type complex type
    15
  m:DelegateUserResponseMessageType Complex 
   Type complex type 16
  namespaces 13
 simple types 19
  syntax 13
  t:ArrayOfDelegateUserType Complex Type complex 
   type 16
  t:ArrayOfUserIdType Complex Type complex type
   17
  t:DelegateFolderPermissionLevelType Simple Type 
    simple type 19
  t:DelegatePermissionsType Complex Type complex 
   type 17
  t:DelegateUserType Complex Type complex type
   18
  t:DeliverMeetingRequestsType Simple Type simple 
   type 20
   transport 13
```
#### **N**

[Namespaces](#page-12-3) 13 [Normative references](#page-9-0) 10

#### **O**

**Operations** 

*[MS-OXWSDLGM] - v20180724 Delegate Access Management Web Service Protocol Copyright © 2018 Microsoft Corporation Release: July 24, 2018*

```
 AddDelegate Operation 23
   GetDelegate Operation 27
   RemoveDelegate Operation 31
   UpdateDelegate Operation 35
Overview (synopsis) 10
```
#### **P**

Parameters - [security index](#page-44-2) 45 [Preconditions](#page-10-1) 11 [Prerequisites](#page-10-1) 11 [Product behavior](#page-52-0) 53 Protocol Details [overview](#page-21-0) 22

#### **R**

[References](#page-8-0) 9 [informative](#page-9-1) 10 [normative](#page-9-0) 10 [Relationship to other protocols](#page-10-0) 11 [RemoveDelegate operation example](#page-41-0) 42

#### **S**

Security [implementer considerations](#page-44-1) 45 [parameter index](#page-44-2) 45 Sequencing rules [server](#page-21-5) 22 Server [abstract data model](#page-21-2) 22 [AddDelegate Operation operation](#page-22-0) 23 [GetDelegate Operation operation](#page-26-2) 27 [initialization](#page-21-4) 22 [local events](#page-38-4) 39 [message processing](#page-21-5) 22 [RemoveDelegate Operation operation](#page-30-3) 31 [sequencing rules](#page-21-5) 22 [timer events](#page-38-3) 39 [timers](#page-21-3) 22 [UpdateDelegate Operation operation](#page-34-2) 35 [Simple types](#page-18-0) 19 [t:DelegateFolderPermissionLevelType Simple Type](#page-18-1) 19 [t:DeliverMeetingRequestsType Simple Type](#page-19-0) 20 [Standards assignments](#page-11-1) 12 Syntax [messages -](#page-12-2) overview 13

#### **T**

[t:ArrayOfDelegateUserType Complex Type complex](#page-15-1)  [type](#page-15-1) 16 [t:ArrayOfUserIdType Complex Type complex type](#page-16-0) 17 [t:DelegateFolderPermissionLevelType Simple Type](#page-18-1)  [simple type](#page-18-1) 19 [t:DelegatePermissionsType Complex Type complex](#page-16-1)  [type](#page-16-1) 17 [t:DelegateUserType Complex Type complex type](#page-17-0) 18 [t:DeliverMeetingRequestsType Simple Type simple](#page-19-0)  [type](#page-19-0) 20 Timer events [server](#page-38-3) 39 **Timers** 

*[MS-OXWSDLGM] - v20180724 Delegate Access Management Web Service Protocol Copyright © 2018 Microsoft Corporation Release: July 24, 2018*

 [server](#page-21-3) 22 [Tracking changes](#page-53-0) 54 [Transport](#page-12-1) 13 Types [complex](#page-13-0) 14 [simple](#page-18-0) 19

#### **U**

[UpdateDelegate operation example](#page-42-0) 43

#### **V**

[Vendor-extensible fields](#page-11-0) 12 [Versioning](#page-10-3) 11

#### **W**

[WSDL](#page-45-0) 46

#### **X**

[XML schema](#page-48-0) 49 [Messages Schema](#page-48-1) 49 [Types Schema](#page-50-0) 51